# <span id="page-0-0"></span>**New RECTH REPHBIE**

# No. 0x010 (16) 28 сентября 2011 года

ООО "РГ "Компьютерные Вести" • Тираж: 8770 экз. • Адрес: Минск, ул. Мельникайте, 2, оф. 710 • Е-mail: kb@kv.by • Тел. редакции (017) 203-90-10 • Размещение рекламы: vika@kv.by

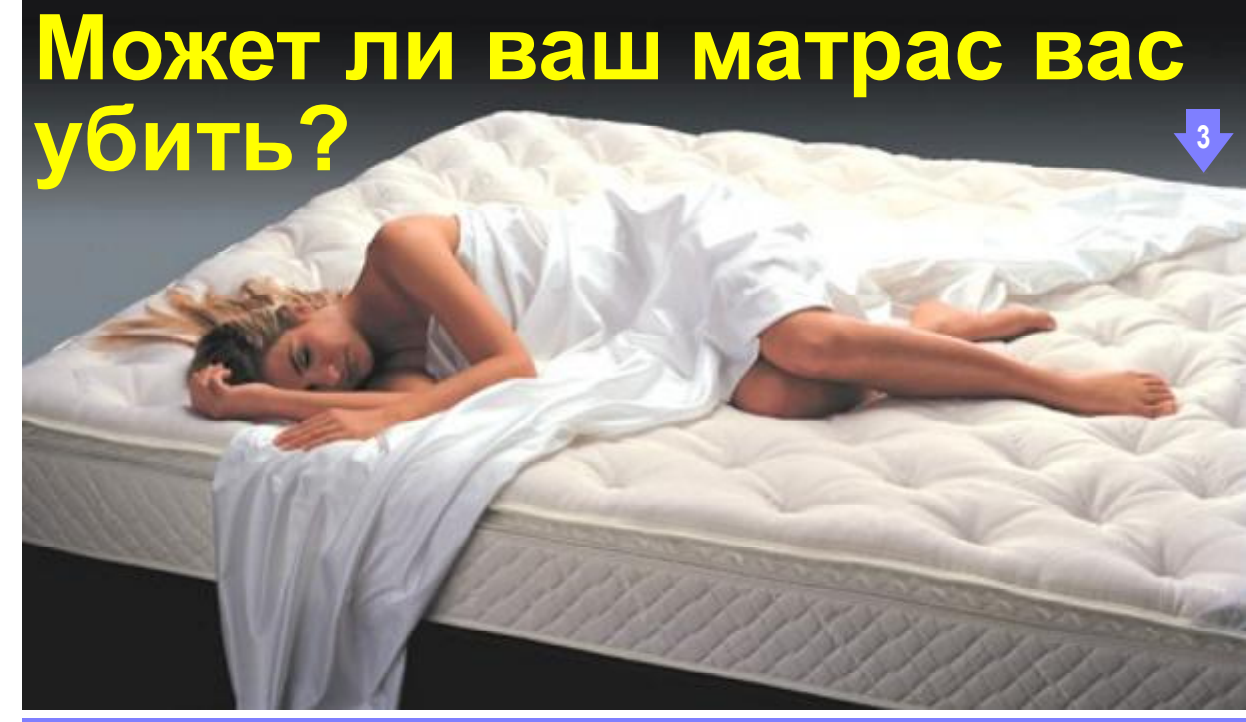

# Сегодня в номере:

- [Топ-7 экономических событий в IT](#page-4-0) 5
- [Новости технологий](#page-7-0) 8

[11 апреля: как ходила информация](#page-9-0) 10

- [Как перекодировать DVD в AVI](#page-11-0) 12
- [Новинки книжного рынка](#page-15-0) 16
- **DIRT 3. Реквием по симуляторам**
- [Brick game 9999 in 1](#page-19-0)

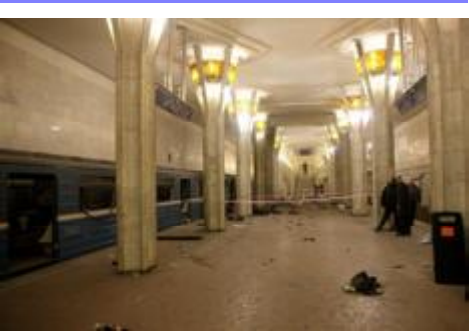

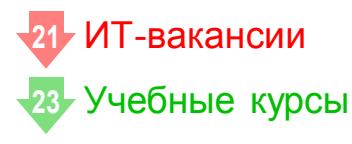

# А в это время на сайте:

### [Новости свободного ПО](http://new.kv.by/content/novosti-svobodnogo-po-13)

Об Империи зла и её происках, об инфернальной платформе от OpenStack, а также о силах добра в лице Ричарда Столлмена — в традиционном еженедельном обзоре, освещающем жизнь Linux'оидов и их союзников.

# [Навіны вольнага ПЗ](http://new.kv.by/content/naviny-volnaga-pz-11)

Аб імперыі зла і яе інтрыгах, аб інфернальнай платформе ад OpenStack, а таксама аб сілах дабра ў выглядзе Рычарда Столмэна — у традыцыйным штотыдзённым аглядзе, распавядаючым пра жыццё Linux'оідаў і іх паплечнікаў.

### [Закопать нельзя использовать](http://new.kv.by/content/zakopat-nelzya-ispolzovat)

Новый рабочий стол Unity ругают многие. Радикалы грозятся даже отказаться от Ubuntu и перейти на Mint. Но Gnome расточительно расходует вертикальное пространство экрана. Как разгрузить экран по вертикали, не снижая удобства доступа к приложениям, в т.ч. и к работающим?

# [Монитор VX2268wm от ViewSonic — на все](http://new.kv.by/content/monitor-vx2268wm-ot-viewsonic-na-vse-sluchai-zhizni) случаи жизни

VX2268wm от ViewSonic проявляет себя как производительный и эргономичный монитор с хорошим качеством изображения и впечатляющим временем отклика. Он обладает хорошими стереоскопическими возможностями, достойной динамической контрастностью, приятным дизайном, а главное — приемлемой ценой.

# [Навигатор GoClever Navio 500 Plus — для](http://new.kv.by/content/navigator-goclever-navio-500-plus-dlya-legkoi-dorogi) легкой дороги

GoClever Navio 500 Plus обладает неплохими навигационными качествами и примечателен своим быстродействием. Устройство имеет достаточно комфортный интерфейс, хорошо управляется не только при помощи стилуса, но и пальцами.

 Департамент информатизации Министерства связи и информатизации Республики Беларусь объявил открытый конкурс по поиску компании-подрядчика, которая займется развитием ряда государственных информационных систем. Среди них — "Государственный реестр плательщиков Республики Беларусь (иных обязанных лиц)" и "Сведения о доходах физических лиц".

 Государственный комитет по имуществу Беларуси совместно с РУП "Белтелеком" проведут 12 октября в Минске презентацию аукциона по продаже госдоли в уставном фонде компании-оператора

earch

мобильной связи СООО "Мобильные ТелеСистемы" (МТС). Напомним, что сам аукцион запланирован на 1 декабря 2011 года в Госкомитете по имуществу.

 В Госкомитете по науке и технологиям состоялось совещание, в ходе которого принято решение о создании в Беларуси Национального агентства по коммерциализации объектов интеллектуальной собственности.

 Заканчивается разработка интернет-сайта Минского облисполкома, который позволит в режиме онлайн решать актуальные вопросы предпринимателей.

ООО «НПТ» - официальный представитель в Республике Беларусь компании «Searchinform», ведущего в СНГ разработчика средств обеспечения информационной безопасности. На счету компании «НПТ» множество внедрений продуктов в крупных белорусских организациях, как государственных, так и коммерческих.

«Контур информационной безопасности SearchInform» позволяет выявлять утечки конфиденциальной информации через e-mail, ICQ, голосовые и текстовые сообщения Skype, посты на форумах или комментарии в блогах, внешние устройства (USB/CD), документы отправляемые на печать, а также появление конфиденциальной информации на компьютерах пользователей.

телефон в Минске 288-41-29

www.searchinform.ru

**УНП 101117428** 

 Финальное голосование второго этапа онлайн-конкурса красоты ["Мисс Байнет 2011"](http://missbynet.by/) пройдет 30 сентября в клубе "Центр", где и определится пятерка лучших девушек сентября из двадцатки финалисток.

 25 сентября порталу KOSHT.com исполнилось 12 лет. Сейчас KOSHT.com — это более двухсот тысяч товаров от ведущих продавцов Hi-Tech техники на белорусском рынке, десятки тысяч поисковых запросов ежедневно.

**Velcom снижает стоимость ус**луги "Интернет 50", включающей 50 мегабайт интернет-трафика на 30 дней, для абонентов ПРИВЕТ. Также всем абонентам ПРИВЕТ (кроме пользователей тарифного плана "Связь без обязательств") доступны новые услуги — "Интернет 150" и "Интернет 250", включающие 150 и 250 Мб, соответственно.

 ADSL.BY ввел новый тариф "+0": безграничный доступ к сети Интернет в ночное время с 00.00 до 08.00, и дешевый единый тариф на трафик для дневного серфинга — 8 рублей за мегабайт с 08.00 до 00.00.

# Мы в социальных сервисах:

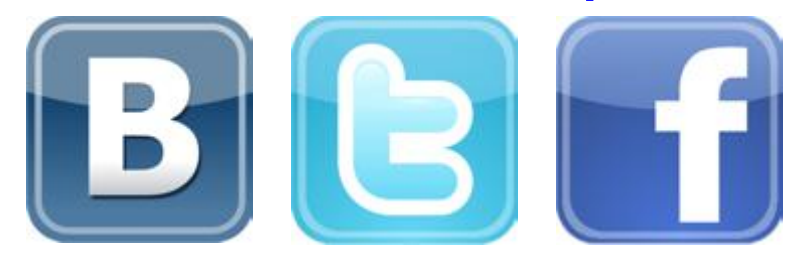

### Подпишитесь и следите за обновлениями!

# Календарь событий

#### 2-4 октября

Девятый Съезд российских ИТ-директоров Russian CIO Summit — 2011 (Подмосковье, оздоровительный комплекс "БОР", регистрация и условия участия на [сайте](http://www.cio-summit.ru/index.php?page=registration&language=rus) мероприятия).

#### 3-4 октября

Шестая конференция "Деловой Интернет" (Минск, Дворец Культуры Профсоюзов, организаторы — белорусский интернет-портал TUT.BY и "Атлант Телеком").

#### 4-6 октября

8-я Международная специализированная выставка-конференция INFOBEZ-EXPO/Инфобезопасность. INFODOC, INFO-**SERV, BCR - 2011** (Москва, Центральный выставочный комплекс "Экспоцентр", Краснопресненская набережная, 14).

### 6-8 октября

Конференция User Experience Russia 2011 (Москва, Берсеневская наб., 6, Центр Digital October, регистрация на [www.userexpe](http://userexperience.ru/2011/)[rience.ru\)](http://userexperience.ru/2011/).

### 13-14 октября

Второй международный форум по информационным технологиям в торговле "ТоргИТ" (Минск, устроитель — ЗАО "Инфопарк-проект", тел. (017) 211-02-44 e-mail: zuikevich\_e@infopark.by).

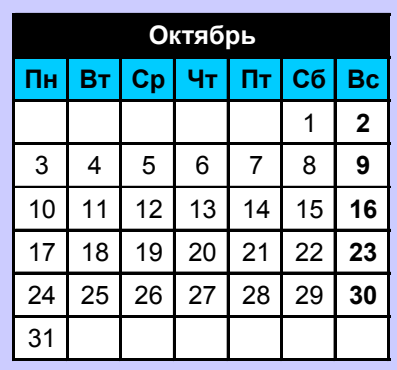

# <span id="page-2-0"></span>Может ли ваш матрас вас убить?

Стефан ЭНИТЬЮ Перевод Злюки-Гадюки

Раньше мы спали на матрасах, сделанных из более или менее натуральных материалов. Но сейчас все изменилось — и "ты совсем не крут, приятель". если у тебя нет суперсовременного полиуретанового матраса, подстраивающегося под форму твоего тела (Memory Foam). Его называют технологической революцией в кровати, фантастической мечтой в спальне, а понятие о жестких матрасах — предубеждением. Широко рекламируется, что запоминающий форму тела матрас с легкостью способен избавить любого от болей в спине, шее и суставах.

По данным сайтов-продавцов, после покупки такого матраса у миллионов людей улучшился сон. а заодно и качество жизни: процент проголосовавших ЗА приобретение этого чудодейственного матраса - более 90%, что больше явки избирателей на выборы в коммунистической стране.

Ни слова о том, что запоминающий форму матрас изготовлен из продуктов переработки нефти: начиная от самого поролона и заканчивая огнеупорными волокнами и вязкими веществами. Так что же такое "полиуретан"?

Это определение подходит для любого полимера, макромолекула которого содержит незамещённую и/или замещённую уретановую

группу. В макромолекулах полиуретанов также могут содержаться простые и сложноэфирные функциональные группы, мочевинная. амидная группы и некоторые другие функциональные группы, определяющие комплекс свойств этих полимеров. Теоретически, полностью прореагировавший полимер должен быть химически инертным, но любой химик скажет, что полиуретановая пыль может индуцировать раздражение глаз и легких. Помимо этого, полиуретаны содержат изоцианатные группы, которые, как доказано, являются кожными и дыхательными сенсибилизаторами. вызывающими астму. И это только малая часть списка всех токсинов: в исследуемом образце материала с памятью формы тела были найдены третичные амины (имеют сильный запах и вызывают аллергию), нафтенаты свинца и олова, октаноат и лауринат олова, красители...

Понятно, что такой материал вполне может использоваться в различных технологиях, но как, черт возьми, из этого можно делать матрасы?! Около трети сво-

ff Memory Foam - изобретение космической программы NASA, однако организация посчитала его производство слишком дорогостоящим. Ни слова о том, что использование этого материала было запрещено по причине

ей жизни человек проводит во сне, и снова, и снова подвергается воздействию химикатов. Углеводороды испаряются и заполняют спальню. Большинство углеводородов являются сильными канцерогенами, которые наносят серьезный вред иммунной и нервной системе человека. Большинство аутоиммунных заболеваний (артрит, волчанка, аллергическая астма и пр.) обусловлены воздействием продуктов переработки нефти. Примечательно, что в США не существует общепринятых норм. лимитирующих уровень воздей-

ствия канцерогенов в случае с полиуретанами. В ходе исследований в материалах, запоминающих форму тела, были обнаружены мышьяк и соединения фосфора.

Во многих западных странах проведенные исследования вынудили большинство компаний-производителей матрасов отказаться от использования токсичных химикатов. но какая часть такой про-

летучести химикатов, входящих в его состав. У

дукции попала на рынки, где и понятия о химии не имеют?

Memory Foam - изобретение космической программы NASA, однако организация посчитала его производство слишком дорогостоящим. Ни слова о том, что использование этого материала было запрещено по причине летучести химикатов, входящих в его состав. А теперь только представьте. люди тратят от 1000 до 6000 долларов на то, чтобы улучшить свою жизнь, а вместо этого просто ее гробят? И где те 90% счастпивчиков, когла отзывы в

# **Новости**

# **CastingCode.tv:** скринкасты программистов за работой

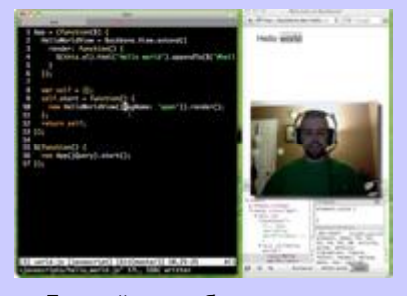

Лучший способ изучить иностранный язык - слушать тех, кто его хорошо знает. Так же и учиться программированию лучше всего, наблюдая за работой опытных профессионалов. В обоих случаях желательно погрузиться в учёбу с головой, на 24 часа в сутки. Такова идея видеоканала CastingCode.tv. Тут будут постоянно транслировать скринкасты разработчиков в прямом эфире. Можно наблюдать, как они пишут код: какие программы, какие "горячие клавиши" используют, с какой скоростью печатают, как часто ищут совета в Google, как вообще у них организовано рабочее время и т.д. В общем, настоящее круглосуточное реалити-шоу для гиков.

К сожалению, проект ещё не начал работу, так что нельзя оценить его реальную пользу.

# <span id="page-3-0"></span>**Нужен** софт? Заходите на Allsoft.by

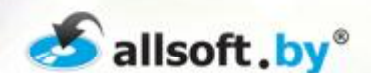

- > Антивирусы
- > Операционные системы
- > Офисные приложения
- > Навигационный софт и другое...

# Подробнее »

# Тел.: 017 268 42 52 ООО «СофтЛайнБел», УНП 190271125,

# Может ли ваш матрас вас убить?

Интернете говорят совершенно об обратном? Итак, мнения этой 10% горстки людей (по материалам Softpedia.com):

"Я купил матрас в начале декабря 2007 года. Через 2-3 недели сна на этом матрасе мы с женой почувствовали тошноту, головокружение, нам казалось, что мы подвергаемся постоянному облучению или что у нас появилась аллергия. Комната была наполнена сладковато горьким запахом (многие ароматические углеводороды обладают таким запахом, например, бензол, но также им обладают и альдегиды, относящиеся к канцерогенным веществам, известным своим пагубным воздействием на нервную систему человека). Все анализы были в норме, и врачи так и не смогли найти причину нашего плохого самочувствия. Через месяц я выкинул матрас. В магазине меня заверили, что дело было в пластиковой упаковке — от нее и исходил стойкий запах. Вы не представляете, какие улетные у меня были выходные! Вот какая штука: поначалу мне действительно было комфортно спать на этом матрасе, но потом все и началось. К новому году я просто молил о нормальной жизни. Избавившись от матраса, через 2 недели я снова

стал как огурчик!".

Проанализировав мнение людей, пишущих о своих запоминающих форму тела матрасах в Интернете, мы пришли к выводу, что симптомы ухудшения здоровья варьируются от сыпи до воспаления носовых пазух; от покраснения глаз и кожного зуда до затруднения дыхания и приступов астмы; фарингита; носовых кровотечений; брадикардии; рвоты; повышения температуры и диареи. Многие отмечали те же симптомы и у домашних животных (например, у кошек), а кто-то даже упомянул о случаях рака крови у собак, спавших на таком матрасе.

Парадоксально: матрас, предназначенный для облегчения или устранения болей в спине и шее, только усугубляет их! Это происходит из-за аллергических состояний, когда лейкоциты атакуют ваши собственные ткани, в том числе и мышцы. Это и переходит в боль в спине и шее.

Сон на таких матрасах оказывает влияние и на нервную систему: кошмары, мигрени, бессонницы, панические атаки, приступы тревоги, апатия, раздражительность, депрессия — неизбежные составляющие "комфортного" сна. Как быть?

Вот наилучшее решение: "Три месяца назад я купил поли-

уретановый матрас, подстраивающийся под форму тела. Надо признать — это была лучшая ночь в моей жизни, хоть последние три месяца мне хреново. Но тогда я еще не связывал это с моей кроватью. Через две недели после покупки нового матраса я обратился к врачу. У меня было ужасное головокружение, я не мог держать равновесие, не мог дышать носом, у меня появилась одышка, боль в горле, уши были заложены, а съесть маленький кусочек хлеба для меня было целой мукой. Я купил очень дорогой воздухоочистительный фильтр и две недели надеялся, что он мне поможет. Но я продолжал болеть. Итак, после трех месяцев ада я решил пораскинуть мозгами, прикидывая, что же так сильно поменялось в моей жизни за это время. И тут меня как током ударило: матрас! Я немедленно полез в Интернет и... Каково было мое удивление, когда я нашел этот пост и все симптомы моего болезненного состояния. Я избавился от подушек и матраса три дня назад, и теперь я постепенно прихожу в норму. Первый день за долгое время я могу вздохнуть полной грудью."

#### *[Оригинал статьи](http://news.softpedia.com/news/Can-Your-Mattress-Kill-You-76887.shtml)*

#### [Обсудить](http://new.kv.by/content/mozhet-li-vash-matras-vas-ubit)

# Пиратская партия набрала 9% голосов на выборах в Берлине

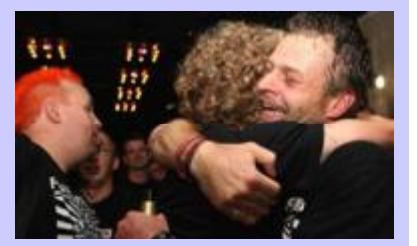

Пиратская партия ставит новые рекорды. На состоявшихся 18 сентября выборах в берлинский парламент так называемая "партия гиков" получила около 9% голосов, заняв пятое место среди всех политических движений Германии.

Пиратская партия претендует примерно на 15(!) мест в парламенте Берлина, который состоит из 130 мест. Такой результат стал неожиданностью для самих пиратов, которые проводили агитационную кампанию преимущественно через Интернет и потратили на неё относительно небольшой бюджет.

Пиратская партия выступает за свободный доступ к интернет-контенту, бесплатный Wi-Fi и бесплатный общественный транспорт, открытие в Интернете всей информации об административных процедурах. Основная аудитория — хорошо образованные мужчины моложе 30 лет, студенты, айтишники.

торов HP.

<span id="page-4-0"></span>19-25 сентября

Виктор ДЕМИДОВ

*Неспокойное выдалось начало осени. Глава финансовой группы Goldman Sachs Asset Management Джим О'Нил заявил на минувшей неделе, что мировая финансовая система рискует испытать кризис, подобный тому, какой был в 2008 году. Произойдет это, если долговые проблемы еврозоны обострятся и перекинутся на банковский сектор США.*

АНТИВИРУСНАЯ ЗАЩИТА

Акция **"ИМПОРТОЗАМЕЩЕНИЕ"** 

Скидка 50% для юридических лиц Лиц. ОАЦ №01019/0531714 от 11.11.09 до 11.11.14 ОДО "Вирусблокада" УНП 101294617

"Параллели с кризисом 2008 года уместны, хотя я и считаю, что они преувеличены, — говорит Джим О'Нил. — Тогда мы видели, что финансовая система практически взорвалась, банки перестали кредитовать друг друга, компании были вынуждены сокращать запасы продукции, и все мы знаем, что случилось позже. Сейчас мы недалеки от подобного разви-

**ВирусБлокАда** 

тия событий".

"С учетом того, что европейские проблемы распространяются с Греции на другие страны региона, становится ясно, что система не может справиться с ними легко, и кризис может разрастись за пределы еврозоны", — отмечает он.

Понятно, что все эти угрозы одновременно являются и угрозами для IT-индустрии. Пока IT-бизнес

Тел/факс: (+375 17) 2-266-285

Сайт: http://www.anti-virus.by E-майл: info@anti-virus.bv

демонстрирует рост, но смущает то, что он не подкреплен ростом мировой экономики.

Что ж, будем надеяться на луч-

**СОГИ ПОКА IT-бизнес демонстрирует рост, но сму-**<br>щает то, что этот рост не подкреплен росщает то, что этот рост не подкреплен ростом мировой экономики. ,,

шее, а пока посмотрим, что интересного произошло в мировой ITиндустрии на минувшей неделе.

#### 1. В Hewlett-Packard Мэг Уитман сменила Лео Апотекера

Президентом и исполнительным директором корпорации Hewlett-Packard назначена бывший гендиректор eBay Мег Уитман. Она сменила Лео Апотекера, которого совет директоров компании решил отправить в отставку. "Нам повезло, что у нас есть человек такого калибра, как Мэг Уитман, у которой есть опыт и готовность

управлять HP", — заявил Рей Лэйн, председатель совета дирек-

значение 55-летняя Уитман. "HP — это сущность Кремниевой долины, Калифорнии, страны и всего мира", — добавила она.

"Для меня это шанс помочь возрождению американского идола", — прокомментировала свое на-

Лео Апотекер проработал президентом Hewlett-Packard 11 месяцев, но ему не удалось стабилизировать бизнес компании. Тем не менее, стратегия компа-

нии останется прежней, объявил совет директоров. Стратегия, предложенная Апотекером. подразумевает выделение бизнеса по производству ПК в отдельную компанию, закрытие линейки мобильных устройств и покупку разработчика ПО Autonomy за \$10,3 млрд. Среди неудач, вменяемых

# Bing приносит Microsoft миллиарды убытков

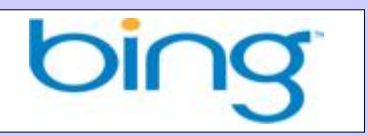

Весьма неплохая поисковая система Bing, запущенная корпорацией Microsoft в июне 2009 года, до сих пор остается убыточной. За время своего существования софтверный гигант получил от Bing убытки в размере \$9 млрд.

И эти убытки растут. Из-за своего поискового сервиса Microsoft теперь каждый квартал теряет порядка \$1 млрд. Как сообщает CNNMoney, с момента запуска Bing компания Microsoft потеряла на нем \$5,5 млрд: цифра в \$9 млрд — это сумма вместе с затратами на разработку. И пока нет никаких признаков улучшения ситуации.

Тем не менее, Bing все же пусть и неспешно, но наращивает свою поисковую долю в США и мире, усиливая конкуренцию с Google. Как утверждают представители Microsoft, в каждом из 27 месяцев своего существования поисковая доля Bing в США росла. Хотя, по правде говоря, этот рост шел не за счет Google — падали рыночные доли Yahoo, Ask.com и AOL.

Виктор ДЕМИДОВ

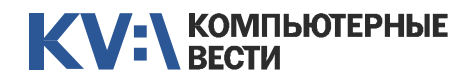

# Топ-7 экономических событий в IT

Апотекеру как главе HP, было то, что он несколько раз снижал финансовые прогнозы компании. С момента его прихода на пост главы компании акции HP упали более чем на 40%.

Уитман доказала свою успешность как менеджер: с тех пор как она возглавила eBay в 1998-м, компания, где трудились на тот момент несколько десятков человек, превратилась в глобальный интернет-аукцион.

Но Уитман потребуется доказать, что она может справляться с более крупным и сложным бизнесом, чем eBay, говорят эксперты. Опыт специалиста по розничной торговле в Интернете может оказаться недостаточным для руководства НР. Уитман предстоит управлять империей с более чем 300.000 сотрудников, которая оценивается в \$120 млрд.

#### 2. Intel попрощается с Atom

Издание DigiTimes со ссылкой на отраслевые источники сообщило, что микропроцессорная корпорация Intel готовится провести ребрендинг, в рамках которого откажется от бренда Atom. Его заменит новая торговая марка. Авторы статьи полагают, что по-новому будут называться уже чипы 2012 года выпуска, входящие в состав

платформы Cedar Trail.

Топ-менеджеры Intel решили провести ребрендинг из-за снижения спроса на нетбуки и неттопы,

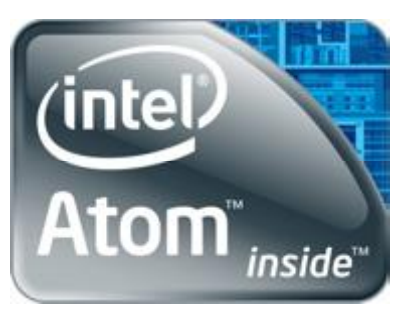

в которых использовались процессоры Atom. Они полагают, что переименование линейки чипов, предназначенных для портативных устройств, положительно скажется на имидже процессоров и, как ожидается, на продажах портативных ПК.

#### 3. ПК дешевеют в Европе

Издание Digitimes полагает, что Европу ожидает новая волна снижения цен на ПК, начавшаяся после распродаж у Acer. На этот раз к л ю ч е в ы м станет приход в Le-

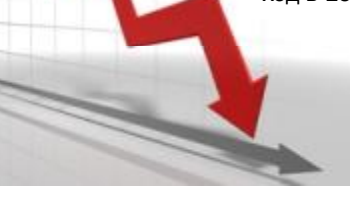

novo бывшего главы Acer Джанфранко Лянчи. Он будет помогать Lenovo расширять присутствие в Европе.

В период работы в Acer перед Лянчи, в основном, ставилась задача увеличить рыночную долю компании. Если в Lenovo на европейском рынке он будет использовать те же приемы, что и в Acer, то рынок ожидает новая ценовая война.

Digitimes отмечает, что Lenovo во многом наняла Лянчи для реорганизации недавно купленной немецкой компании Medion. Именно с Германии китайский производитель планирует начать наступление на рынки европейских стран.

#### 4. Россияне купят кусок Alibaba

Инвестфонд DST Global, принадлежащий российским олигархам Юрию Мильнеру и Алишеру Усманову, вместе с американским фондом Silver Lake и китайским фондом Yunfeng хотят купить акции китайской Alibaba Group на \$1,6 млрд. Контрольный пакет Alibaba принадлежит японской Softbank и американской Yahoo. Основные активы Alibaba Group две торговые площадки: оптовая Alibaba.com и розничная Taobao.com.

По данным Google, в июле нынешнего года у Taobao было 160 млн посетителей — на 50 млн больше, чем у крупнейшей элект-

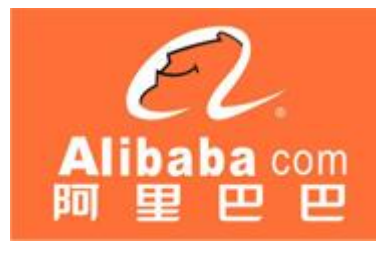

ронной площадки США Amazon.com. По посещаемости Taobao — 14-й сайт во всем Интернете, а в Китае — третий после поисковика Baidu.com и портала qq.com. У Alibaba.com в июле 2011 года было 50 млн посетителей.

#### 5. Россия по интернет-рекламе обошла Восточную Европу

Исследование AdEx Report 2010 показало, что по итогам 2010 года российский рынок интернетрекламы стал самым крупным по объему в Центральной и Восточной Европе. Объем российского рынка в 2010-м составил 686,6 млн евро. В целом же европейский рынок, по сравнению с 2009 м, вырос на 15,4%, его объем в 2010 году достиг 17,7 млрд евро.

То же исследование констатировало: более 44% всего европейского рынка рекламы со-

# Дорогая HTC

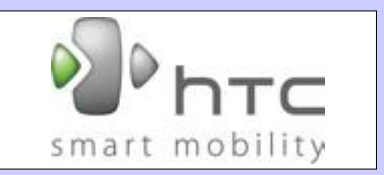

Ведущие мировые бизнес-эксперты констатируют: компания HTC заняла первое место в рейтинге самых дорогих брендов Тайваня. Её торговую марку оценили в \$3,6 млрд — это более чем вдвое превышает прошлогодний показатель. За HTC следует Acer — стоимость бренда этой компании составляет \$1,94 млрд. Замыкает тройку лидеров ASUS с показателем \$1,64 млрд.

Еще в прошлом году бренд HTC стоил дешевле, чем Acer. По этому поводу глава HTC Питер Чоу говорит: "Невероятно, но HTC потребовалось всего пять лет, чтобы достичь такого впечатляющего результата. Спасибо всем пользователям, которые нас поддерживают".

По его словам, компании не страшны никакие препятствия в процессе развития собственной торговой марки. Питер Чоу добавил, что бренд должен устанавливать эмоциональную связь с пользователями, а не только ассоциироваться с современными технологиями.

Виктор ДЕМИДОВ

# Топ-7 экономических событий в IT

ставляет контекстная реклама. Россия в этом сегменте показала наибольший рост за минувший год, увеличив объемы продаж в полтора раза — до 350 млн евро. Сегмент баннерной рекламы в России вырос на 27%, а общий объем европейского рынка баннеров составляет 5,8 млрд евро.

Агентство J'son & Partners еще в марте 2011 года признало российский рынок онлайн-рекламы самым быстро развивающимся в мире. Следом за Россией в этом рейтинге следовали Китай, Индия и Бразилия.

По данным, опубликованным АКАР в мае этого года, только за первые четыре месяца 2011-го российский рынок интернет-рекламы вырос на 60% — это вдвое больше, чем за I квартал 2010 года.

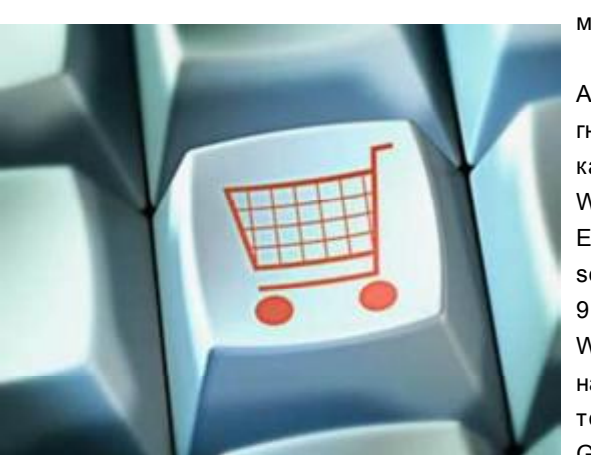

#### 6. Apple — второй по стоимости бренд

Исследование компании Brand Finance за 2011 год показало, что корпорация Apple

вышла на второе место в мировом рейтинге с т о и м о с т и брендов. Эксперты Brand Finance повысили позиции Apple на 33%, в сравнении с последними подсчетами полгода назад, оценив "надкушенное яблоко" в \$39,3 млрд. Лидирует же в этом спис-

ке Google, которая тоже улучшила позиции на 9% — до \$48,3

млрд.

В новом списке Apple впервые обогнала таких гигантов, как Microsoft, IBM, Walmart и General Electric. Бренд Microsoft подешевел на 9% до \$39 млрд. Walmart опустилась на две строчки на пятое место. IBM и General Electric сохранили свои позиции.

Из других IT-компаний в первую тридцатку вошли HP (11-е место), Verizon (опустилась на два места до 12-го), Intel (поднялась на три места до 14-го) и Oracle (опустилась на два места до 29-го).

### 7. Майкл Делл про будущее ПК

Когда прогноз для рынка ПК делают такие люди, как Майкл Делл, это само по себе становится событием. В интервью, опубликованном в FT на минувшей неделе, глава Dell Computer Майкл Делл заявил, что для него понятия "эра пост-ПК" не существует. Несмотря на не

лучшую ситуацию с продажами ПК, Делл считает, что производ-

ство ПК ещё растёт, особенно в развивающихся странах типа Китая. Как заявил Майкл Делл, смартфоны и планшеты не обязательно заменят ПК, и, как показывают долгосрочные прогнозы, подобная ситуация сохранится в ближайшие годы.

"По всему миру насчитывается 1,5 млрд ПК, и, несмотря на то, что Gartner периодически меняет свои оценки, ее аналитики считают, что к 2014 году по всему миру будет 2 млрд ПК, — заявил Делл. — Когда я смотрю на эти цифры, я полагаю, что мнение о том, что эра ПК завершилась — полный бред".

Недавно эксперты Gartner уменьшили прогнозы по общемировым продажам ПК в 2011-м, объясняя это влиянием планшетов. Также известно, что пока Dell не удалось добиться успеха в мобильном секторе — поставляемые компанией устройства как под управлением Android, так и Windows Phone получили лишь небольшой процент рынка.

#### [Обсудить](http://new.kv.by/content/top-7-ekonomicheskikh-sobytii-v-it)

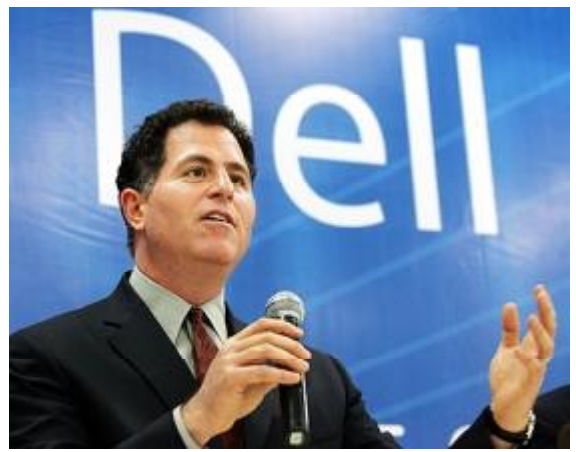

### Facebook приносит \$15 млрд ежегодно

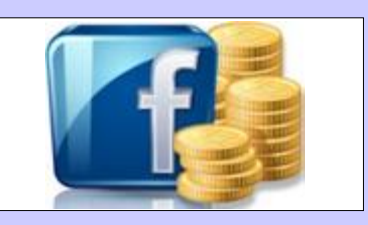

Согласно опубликованному на днях отчету по результатам исследования, проведенного в университете штата Мэриленд, социальная сеть Facebook через целую систему сторонних приложений обеспечила создание в США более 180 тыс. новых рабочих мест. Это добавило в американскую экономику только в текущем 2011-м году \$12,19 млрд.

А по другим оценкам цифры еще выше, а именно — 235,644 новых рабочих мест и экономический эффект в размере \$15,71 млрд в год. При этом учитывались рабочие места, создаваемые для разработки приложений, а также рабочие места в других секторах экономики, на появление которых оказала влияние экосистема приложений Facebook.

На сегодняшний день пользователи Facebook ежедневно устанавливают более 20 млн приложений, а с платформой социальной сети интегрировано более 2, 5 млн сайтов.

#### <span id="page-7-0"></span>Неужели сенсация, и нейтрино могут развивать скорость больше скорости света?

На прошлой неделе, как сообщили зарубежные СМИ, группа ученых из Европейской организации ядерных исследований (CERN) в ходе специального эксперимента под названием OPERA сделали то, что может стать мировой сенсацией. А именно - в ходе эксперимента нейтрино двигались быстрее скорости света.

Это открытие зафиксировано на ускорителе CERN-а в Швейцарии на основании наблюдения более 15 тысяч нейтринных событий. И 22 сентября ученые решили объявить мировой научной общественности, что нейтрино смогли превысить скорость света (299792458 м/с) и преодолели расстояние на 60 наносекунд быстрее, чем должны были. Сами понимаете, что важна даже не величина превышения скорости, а сам факт, что что-то может двигаться быстрее скорости света. По сути дела, речь идет, ни много, ни мало, об изменении фундаментальных представлений о физическом мире, об опровержении теории относительности Эйнштейна и о многом другом.

Смысл этого открытия настоль-

ко велик и грандиозен, что даже сами авторы сомневаются в том. что оно состоялось, и вполне допускают, что могли иметь место какие-то неточности измерения. Поэтому руководство проекта обратилось к своим коллегам с просьбой повторить эксперимент на других синхротронах. В настоящее время рассматриваются варианты с использованием ускорителя Fermilab возле Чикаго и подобной установки в Японии.

С техническими подробностями эксперимента желающие могут ознакомиться в специализированных публикациях, а здесь мы отметим лишь возможные прикладные аспекты использования этого открытия. Если действительно у нейтрино есть "сверхскорость", верхний предел которой неизвестен, это может означать вероятность использования этих частиц в системах межзвездной коммуникации. Как известно, нейтрино полностью инертны и способны проникать даже сквозь самые большие препятствия, например, пролететь сквозь Землю. Каждую секунду сквозь тело любого человека проходят триллионы нейтрино, и, как теперь размышляют ученые. возможно. именно эти частицы, а не медленные радиоволны, служат для связи между внеземными цивилизациями.

 $0x010$  28 CeHTAOPA

Максим СЕРЕБРОВ

#### Углеродные нанотрубки готовы к использованию в электронике

Исследователи из Университета Райса в Хьюстоне продемонстрировали образец кабеля из нанотрубок, способного пропускать ток плотностью 100~1000 А/мм<sup>2</sup>. При одинаковой толшине и неограниченной длине кабель из нанотрубок примерно в шесть раз легче, чем медный, не так греется и не подвержен коррозии.

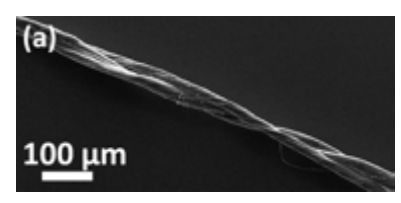

Кажется, что использование углеродных нанотрубок в качестве проводников - самое логичное их применение, ведь эти сверхпрочные структуры с уникальными электронными свойствами вроде бы идеально подходят для создания кабелей. Но на самом деле с 80-х годов учёным никак не удавалось соединить отдельные нанотрубки таким образом, чтобы получился кабель с электропроводностью хотя бы как у меди.

Кабели из углеродных нанотрубок могут найти применение в электрических конструкциях, чувствительных к весу, например, в автомобильной и авиационной электронике. По мере удешевления производства их сфера применения может быть расширена.

Анатопий АПИЗАР

#### Первый гибкий смартфон уже на подходе

Подобная разработка была представлена в одном из корейских университетов. Она получила название Samsung Galaxy Skin. Дисплей устройства имеет нехарактерную вытянутую форму, а на его концах расположены негнущиеся части корпуса с небольшим утолщением, в которых может быть спрятана электроника. Вся центральная часть устройства является гибкой, таким образом, пользователь может придать смартфону несколько различных форм и, например, удобно разместить его на столе, чтобы посмотреть фильм, или на приборной панели автомобиля для GPS-навигации.

**B** основе Samsung Galaxy Skin лежит гибкая электро-

# Продажи Samsung Galaxy в 4 раза меньше, чем iPhone

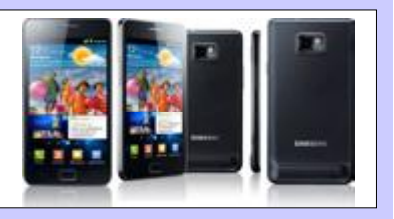

Компания Samsung сообщила последние данные об объемах продаж своего самого популярного смартфона Samsung Galaxy S II. Так, за первые пять месяцев присутствия на рынке было поставлено 10 млн единиц смартфона.

Galaxy S II является самым популярным смартфоном Samsung. Кроме того, это и самая продаваемая модель смартфонов на платформе Android среди всех моделей и брендов. Смартфон работает под управлением операционной системы Android 2.3 (Gingerbread), поверх которой стоит фирменная графическая оболочка TouchWiz 4.0.

Тем не менее, продажи Samsung Galaxy S II существенно уступают по объемам продаж iPhone. По данным исследовательской компании Gartner, во втором квартале текущего года Apple поставила на рынок 19,63 млн iPhone, что почти в 4 раза больше. чем Galaxy S II.

Максим СЕРЕБРОВ

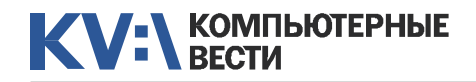

# Новости технологий

ника. Центральным элементом является гибкий дисплей из светодиодов. Гибкие дисплеи, над которыми трудятся корейские инженеры, способны огибать цилиндр диаметром 2,5 см. Для того чтобы дисплей не ломался, в качестве подложки в нем используется полимерная пластина.

#### Увидеть свои сны на экране

Возможность "заглянуть" в мозг пациента, лежащего в коме, или посмотреть чужие сны со временем может стать реальностью, уверены ученые Калифорнийского университета в Беркли, которым удалось декодировать и воссоздать на компьютере динамические визуальные образы, оставшиеся в сознании людей после просмотра трейлеров фильмов.

Испытуемые просмотрели видеоряд, находясь в аппарате МРТ. По полученным данным была разработана компьютерная модель, устанавливающая соответствие между информацией о форме и движении объектов и активностью зрительной коры головного мозга. Затем испытуемые просмотрели еще один, контрольный трейлер, а в компьютер было введено большое количество случайных клипов c YouTube, по которым он сгенерировал предполагаемый набор сигналов соответствующей активности мозга.

#### T-34 на дому

Хобби американской семьи Битти — конструировать роботов. Две дочери (9 и 11 лет) помогают отцу паять схемы, собирать и программировать роботов.

Последняя конструкция семьи — самоходная установка Mechatronic Tank, одетая в двадцатикилограммовую броню. Ее башня имеет восемь ультразвуковых эхолокаторов, с помощью которых робот подсчитывает дистанцию до объектов в поле зрения с точностью до дюйма. Если кто-то приблизится к железному охраннику, когда тот находится в режиме обороны, пушка автоматически прицеливается и осыпает врага градом пластиковых или металлических пуль. Ее скорострельность — 1000 выстрелов в минуту. С помощью еще трех ультразвуковых датчиков робот огибает препятствия в процессе перемещения.

Каждое колесо робота снабжено отдельным двигателем и системой переключения скоростей, что позволяет ему двигаться в любом направлении без поворотов корпуса.

Узнать больше вы можете на домашнем [сайте](http://beatty-robotics.com/mechatronic-tank) этой удивительной семьи.

#### Чудо-дерево Electree

Обычными бонсай можно только любоваться, а деревце Electree, созданное французским дизайнером Вивьен Мюллер, помимо изящного вида, порадует владельца еще и крайне полезным свойством. Каждый из 27 листьев этого "растения" представляет собой солнечную панель размером 9,6 х

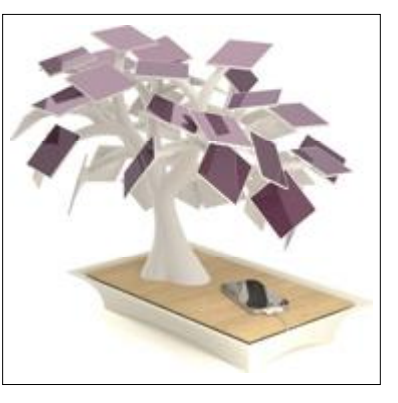

9,6 см, накопленная энергия от которой передается аккумулятору емкостью 13 500 мАч. Вы просто подсоединяете к аккуратно спрятанному USB-коннектору ваш телефон, плеер или планшет и наслаждаетесь пользой, которую приносите "зеленому" делу, получая альтернативную энергию. Также здесь есть AC-адаптер. Кроме того, все ветки Electree вращаются. Таким образом, можно менять форму кроны из соображений как эстетического, так и практического характера (скажем, можно повернуть панели "лицом" к солнцу). Высота устройства — 40 см. Не радует только цена — стоит гаджет 370 долларов.

# Зачем людям планшеты?

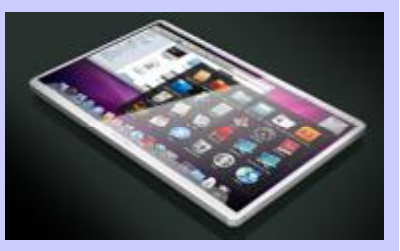

Специалисты американского финансового консорциума Citigroup решили выяснить: для чего люди покупают планшетные ПК? Оказалось, 62% пользователей, планирующих купить планшет, относятся к нему не как к компьютеру, а как к новой игрушке. В ноябре прошлого года аналогичный опрос дал другой результат — 44%.

15% респондентов рассматривают планшет в качестве замены ноутбуку, а 9% пользователей готовы поменять на него свой настольный ПК. Еще 28% опрошенных считают планшет хорошим подарком (27% в 2010 году).

Чаще всего планшеты используются для web-серфинга: с их помощью в Сеть выходят 67% пользователей. 55% обладателей планшетов используют их для обмена мгновенными сообщениями, а 26% читают с экранов планшетных ПК книги. И только 17% регулярно используют планшеты для игр.

Виктор ДЕМИДОВ

# Presented clip

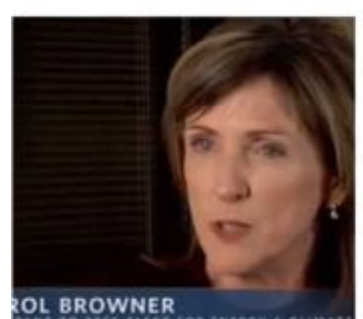

PRES-ELECT FOR ENTRGY & CLIMAT

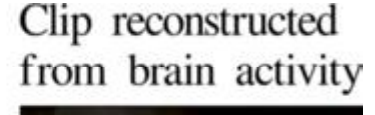

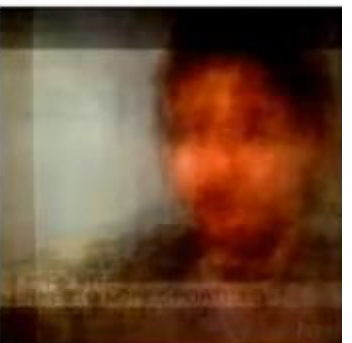

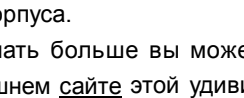

# <span id="page-9-0"></span>11 апреля: как ходила информация

Виктор ДЕМИДОВ

*В Минске уже третью неделю идет суд над молодыми людьми, взорвавшими 11 апреля нынешнего года станцию "Октябрьская" минского метро. Это заставило меня вспомнить один аспект тех событий. Взрыв, которого никто не ожидал, ярко показал, как формируются и какими путями ходят информационные потоки в современном мире. А конкретнее — как это происходит у нас в Беларуси.*

Это был совершенно спокойный, несколько ленивый и расслабленный вечер понедельника. В 18.00 начинались занятия в Школе журналистики, и я поджидал опаздывающих студентов, читая что-то на своем нетбуке. Важный момент: аудитория располагалась совсем рядом с площадью Победы.

Ровно в 18.01 заверещал смартфон. На экране высветился номер отдела новостей московской редакции "Газета.Ru" (автор этих строк — собственный корреспондент в Беларуси российского издания Gazeta.ru, любимого издания некоего Дмитрия Медведева, о чем тот не раз говорил). Это вообще плохая примета: если отдел новостей сам звонит — значит, гдето в мире что-то идет очень сильно не так.

"Вы в курсе — у вас там в Мин-

ске метро взорвали?! Пять минут назад", — сказал голос в трубке (взрыв произошел в 17.56 — "КВ"). "Э... А... Что за

глупости... На какой станции взрыв?", — растерялся я, в самом деле не поверив в реальность происходящего. "Станция Октябрьская. Есть у вас такая?", — поинтересовался московский собеседник. "Мы ждем новостей!", — добавил он.

С о о бр аз и в , что нахожусь неподалеку, я схватил плащ, пару студентов и выскочил на улицу. Там уже завывали сирены машин "Скорой помоаудиторию.

Про лекцию речь уже не шла. Студенты достали ноутбуки, по-

Плохая примета: если отдел новостей сам " звонит — значит, где-то в мире что-то идет очень сильно не так. "

щи". Площадь Победы была забита машинами (проспект уже перекрыли), из одноименной станции метро поднимались люди и вился неприятный сизоватый дымок. Поняв, что к эпицентру событий не попадем, мы вернулись в

втыкали в них мобильные модемы. Я подключил свой нетбук к Сети через смартфон.

Далее каждый отправился своими информационными путями. Я включил Facebook и открытую новостную ленту инфор-

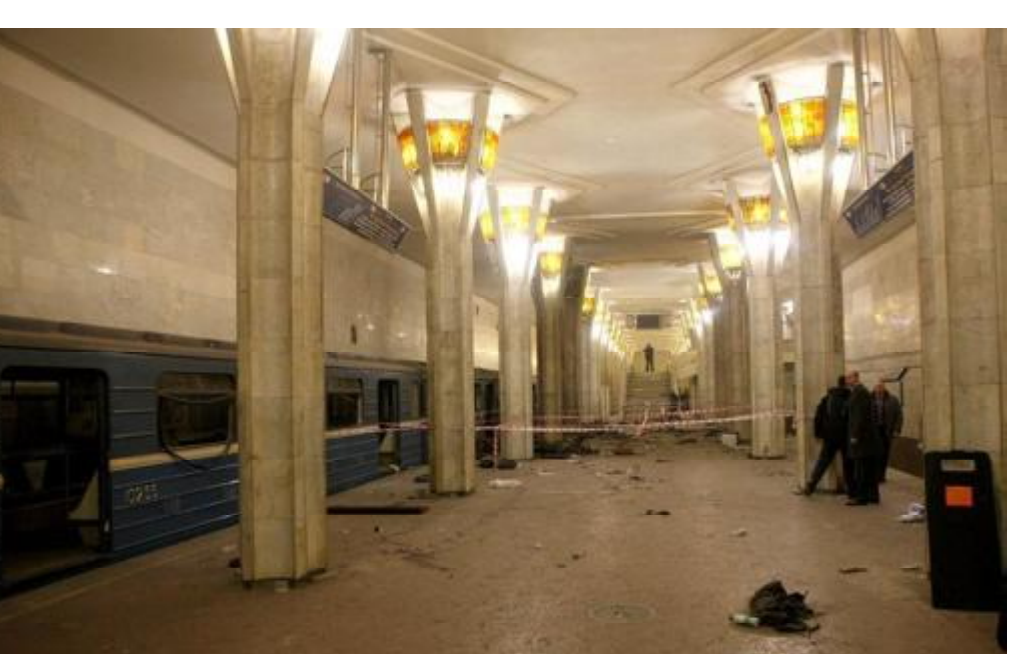

# Изготовление ATM-скиммеров с помощью 3D-печати

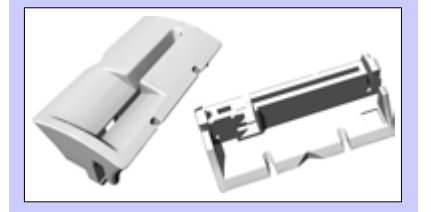

Многие знают об устройстве ATM-скиммера, который можно встретить в первом попавшемся банкомате на улице. Обычно скиммер состоит из накладной клавиатуры или камеры, а также сканера магнитной ленты карточки. Раньше эти детали изготавливали вручную, но сейчас преступники освоили более технологичные методы производства. Суд Южного Техаса опубликовал документы о процессе над четырьмя преступниками, которые похитили из банкоматов более \$400 тыс., а для изготовления скиммеров купили 3D-принтер. Таким образом, преступники смогли делать идеальные копии оригинальных приёмных устройств в банкомате, с очень высокой точностью.

Похоже, это не единичный случай. Ещё в прошлом году компания Materialise сообщала о поступлении заказа на изготовление детали скиммера (на иллюстрации) в онлайн-сервис 3D-печати.

Анатолий АЛИЗАР

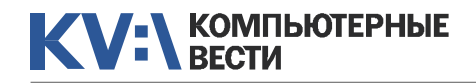

# **KV:\КОМПЬЮТЕР И ЖИЗНЬ**

# 11 апреля: как ходила информация

магентства "Интерфакс-Запад" (белорусское представительство "Интерфакса"), мои студенты по большей части обратились к "Твиттеру" и "ВКонтакте". Смотрели мы и сайты западных

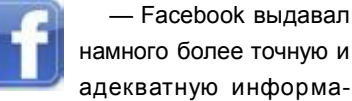

цию, по сравнению с "Твиттером", но с некоторой задержкой. По сообщениям и комментариям было

— Twitter оказался самым оперативным ин-" струментом. Вот только информация, передававшаяся через него, была наименее точной. "

#### информагентств.

Следующие два часа прошли в судорожном перелистывании информационных источников. Понятно, что вечером это продолжилось уже дома — как и на следующие сутки. А в ближайший понедельник, вновь собравшись на занятиях, мы подвели результаты: какие информационные сети и ITинструменты стали самыми эффективными в тот трагический день.

Итак:

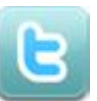

— Twitter оказался самым оперативным инструментом. Вот только

информация, передававшаяся через него, была наименее точной. Звучали и заявления о "техногенной катастрофе", и сообщения о "сотнях погибших", и разнообразная прочая чепуха. Что интересно, на следующий день ситуация почти не изменилась.

заметно, что его пользователи люди взрослые и взвешенно оценивающие ситуацию.

— А вот на "ВКонтак-В те" это не распространялось. Треп, который там стоял, немногим отличался от происходящего в "Твиттере".

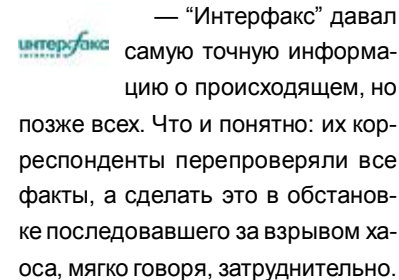

— Государственное  $G$ информагентство "Бел-ТА" сообщало о происхо-

дящем совершенно невнятно мол, что-то произошло, что — непонятно, компетентные органы разбираются, волноваться не стоит. Так что слова "телеграфное агентство" в его названии полностью оправданы. Впрочем, позднее они свою новостную ленту за 11 апреля поправили уже "задним числом".

— Google news News сообщал о происходящем довольно сдержанно, явно стараясь в горячке событий не выдать каких-либо глупостей. Для мировых пользователей этого наверняка хватало, но нам, минчанам, конечно, хотелось знать намного больше.

Такой вот получился невольный эксперимент. Конечно, лучше бы его не было. Но сделать выводы об эффективности разных информационных инструментов все же стоит.

P.S. Я до сих пор не знаю, как московская редакция "Газеты.Ru" узнала о взрыве в Минске всего через пять минут. Буду в Москве обязательно спрошу.

#### [Обсудить](http://new.kv.by/content/11-aprelya-kak-khodila-informatsiya)

# Выберите качество и надежность

Ноутбуки BEIABM Tempo M обеспечат Вам надежность, мобильность и производительность

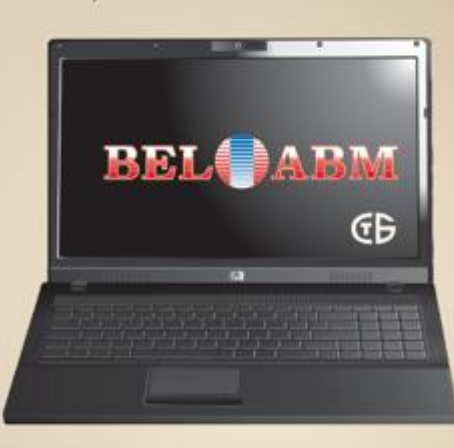

Выбрав ноутбук ВЕІАВМ Тетро М. Вы убедитесь, что сочетание высокого качества и привлекательной цены - возможно!

РБ, 220002 г. Минск, пр-т Машерова, 25 Тел.: (017)283-19-20 (5 линий), факс: (017)210-12-05 http://www.belabm.by

(C3AO БелАВМ) УНН 100341711

# <span id="page-11-0"></span>Как перекодировать DVD в AVI

**Роман APБУЗОВ** 

В этой статье мы с вами научимся быстро и качественно перекодировать видеофайлы формата VOB (используется для хранения DVD-Video) в более универсальный AVI. Спросите, зачем это нужно?

Наверняка у каждого из вас есть коллекция домашнего видео или просто любимых фильмов или клипов, которые хочется хранить на жестком диске вашего компьютера или переносном носителе. Или же вы хотите просмотреть любимый фильм по дороге домой

ваша идея потерпит крах. Для того и существуют инструменты для перекодирования из неудобных в использовании форматов DVD в универсальные DiVX (файлы AVI).

Теперь немного о самих форматах. Если не углубляться в официальные и "заумные формулиров-

#### **66 DVD-формат идёт с минимальной потерей** качества, видеозаписи DiVX - с гораздо большей. "

на вашем телефоне, к примеру. Вот тогда и столкнетесь с проблемой воспроизведения. Это будет связано с тем, что большинство мультимедийных устройств, особенно мобильных, могут воспроизводить ограниченное количество форматов. Или же еще пример: вы хотите поделиться своими видеозаписями в глобальной сети Интернет. У интернет-сервисов этой специализации существуют ограничения на продолжительность фильма, размер файла, размер видео, поэтому, скорее всего,

ки", а попробовать объяснить простым, общедоступным языком, то DVD-формат идёт с минимальной потерей качества, вилеозаписи DiVX — с гораздо большей. Дело тут в следующем. Для записи изображения DVD используется формат MPEG-2, который можно охарактеризовать как максимальное качество при максимальном объёме. Потому-то фильмы на DVD, как правило, такие большие (плюс к этому - там идёт стандартная телевизионная картинка 724х568 пикселов). С DiVX история несколько другая - это кодек, использующийся для сжатия с потерями (аналогичный алгоритм используется в аудиоформате мр3). То есть берётся готовый несжатый фильм на MPEG-2 (к примеру, формат обеспечивает лучшее сжатие, но меньшее качество) и кодируется с помощью кодека. Фильм сжимается, но при этом теряется качество.

Итак, теперь мы знаем, что это такое и с чем его едят. Но тут возникает вопрос: а как непосредственно перекодировать из одного формата в другой? Для этого в Сети есть огромное количество

инструментов, готовых придти к вам на помощь. Платные или бесплатные, утилиты, построенные в виде "Мастера", сложные видеостудии или простые утилиты в "два клика" — все зависит от ваших потребностей и возможностей.

Сегодня рассмотрим очень простой в использовании инструмент для конвертации видеозаписей -FairUse Wizard. Официальный сайт данной программы гласит: "Конвертирование DVD-фильмов в файлы XviD и DivX теперь стало делом "для чайников". И разработчики не ошиблись: если раньше для качественной

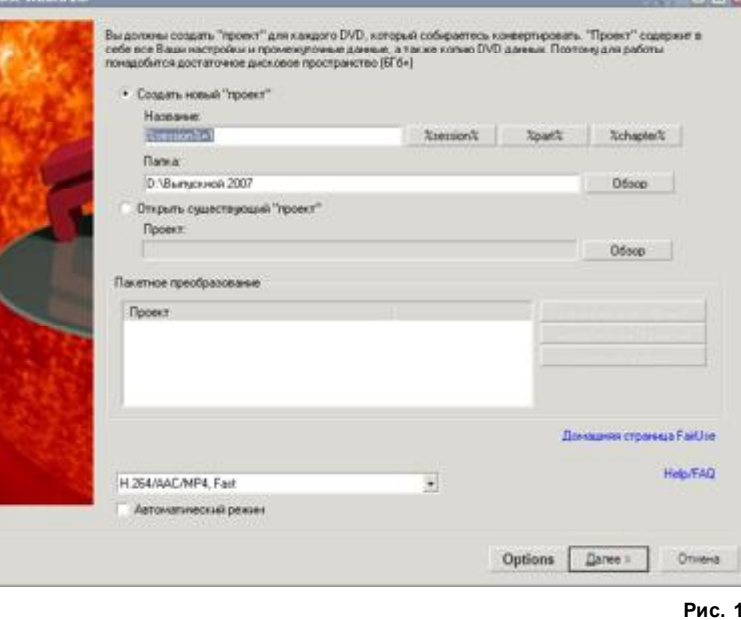

# **Ha Github** зарегистрировано более миллиона пользователей

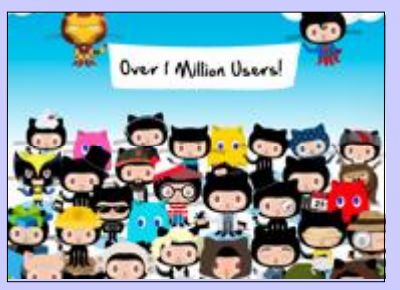

Github отметил открыткой преодоление рубежа в 1 миллион зарегистрированных пользователей.

Популярность веб-сервиса для совместной разработки проектов растёт очень быстро. Предыдуший юбилей в 100 тыс. экаунтов отмечали в июле 2009 года.

Нужно учесть, что реальное количество разработчиков, которые коммитят код для проектов на Github. гораздо больше миллиона.

Таким образом, получается, что на Github уже зарегистрировалась значительная часть всех программистов. Ведь в мире их не так много. По государственной статистике за 2010 год. в США насчитывалось 1 336 300 разработчиков программного обеспечения, в Японии — 1 016 929. Так что во всём мире, наверное, не более 20 млн "официальных" программистов.

Анатолий АЛИЗАР

# Как перекодировать DVD в AVI

конвертации видеозаписей требовался приличный багаж знаний, то сейчас процесс упрошен до крайности. Утилита сама полсказывает оптимальные значения всех параметров, от пользователя требуется лишь нажимать кнопку "Next". Несмотря на сокрашенный до минимума интерфейс приложения. можно констатировать, что со своей задачей FairUse справляется отлично. Официальный сайт программы - www.fairusewizard.com.

Итак, приступим. При установке никаких проблем возникнуть не должно. Отмечу, что рабочими платформами являются Win9x/Me/ NT/2000/XP/2003/Vista.

Программа установлена и встречает нас предложением создать новый проект (рис. 1).

В отличие от некоторых других программ, FairUse имеет в своем комплекте необходимые для работы библиотеки и кодеки. Здесь при создании проекта можно выбрать использование встроенных кодеков Xvid и H264.

Есть один очень важный момент: зашишенные DVD не поддерживаются. Поэтому если вы столкнулись именно с таким DVD, то сделайте с него iso-образ при помощи DVD Decrypter, например.

При работе наш конвертер со-

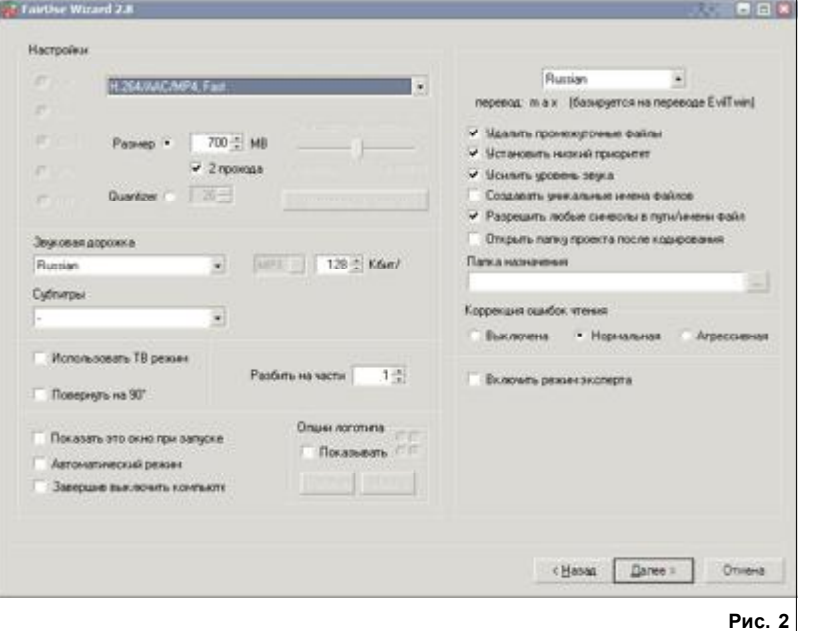

здает много временных файлов. Поэтому перед началом работы необходимо проверить наличие свободного места на разделе жесткого диска. где будет находиться наш проект. Рассчитать необходимое место можно очень просто. го файла. Не забыли разработчики и про звуковую дорожку. Здесь есть возможность усиления звука.

Управление субтитрами, количество частей выходной видеозаписи. ТВ-режим. поворот изображения и многие другие.

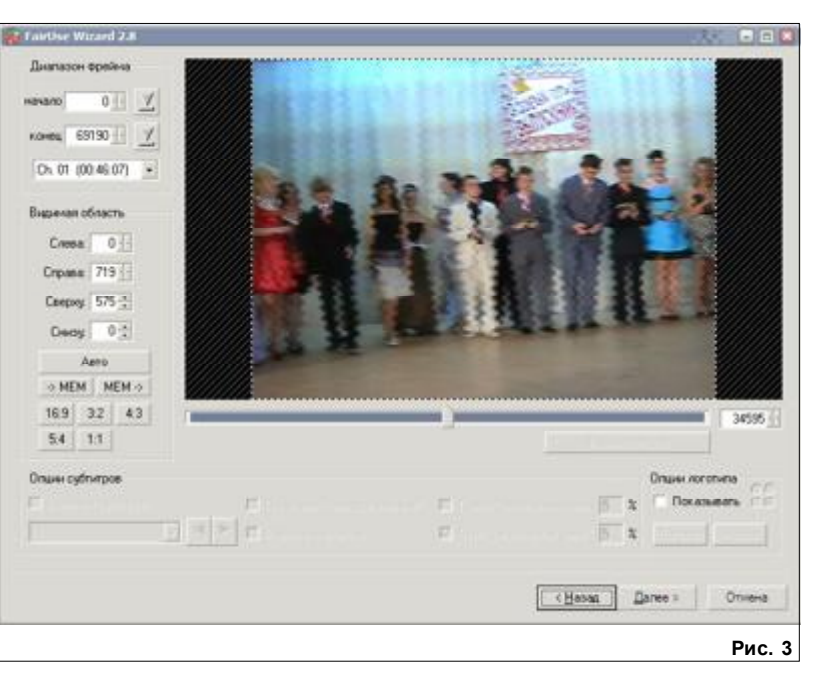

Объем выходного файла умножить на четыре. То есть, если конечный аvi-файл 1,4 Гб, вам потребуется не менее 6 Гб.

Диалог "Options" позволит настроить тонкости кодирования (рис. 2).

Здесь можно указать кодеки, которые вы хотите использовать при кодировании, размер выходно-

На некоторых пунктах предварительной настройки кодирования, которые требуют разъяснения, мы остановимся дальше.

Очень важным моментом настройки перед кодированием является работа с кадром. FairUse предлагает нам произвести обрезку кадра, дабы убрать черные полосы (рис. 3). Дела-

# Софт сбережет аккумулятор смартфона

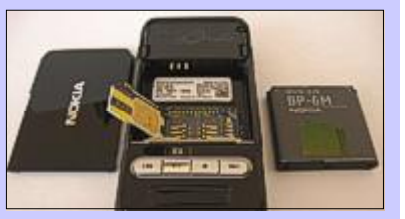

Разработчики из софтверной лаборатории Мичиганского университета представили программу Е-Mili. Это специальное ПО для портативных устройств, продлевающее срок работы от аккумулятора.

Главной задачей инженеров было значительно снизить расход батареи в то время, когда устройство работает в режиме ожидания. Приложение E-Mili снижает частоту работы процессора во время простоя в 16 раз. Это позволяет снять большую нагрузку с источника питания. В стандартной прошивке современных устройств такой функции нет. поэтому процессор работает в полную мощность, просто отслеживая входящие сообщения и звонки. Новый софт позволяет делать так, что при необходимости процессор сразу выходит на номинальную частоту для дальнейшей обработки данных. Такая схема работы позволяет снизить энергопотребление почти на 50%.

Виктор ДЕМИДОВ

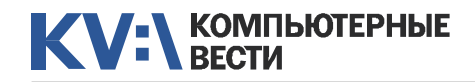

# Как перекодировать DVD в AVI

ется это все очень наглядно и интуитивно, и проблем возникнуть не должно. Идем дальше. Пока мы еще в этом окне, можно выбрать фрагмент фильма для перекодировки (например, для тестирования нового кодека). наложить имеющиеся почти в каждом DVD-фильме субтитры. Также FairUse позволяет наложить пользовательский поготип.

Интересной особенностью Fair-Use является возможность работы с титрами. Поясню, вы можете указать начало финальных титров и для этого участка видеозаписи задать иные параметры кодирования. Если учесть, что в некоторых фильмах титры занимают длительный период времени, то, указав меньший битрейт для них, можно сэкономить драгоценное место для основной части фильма.

В следующем окне FairUse спросит у вас, необходимо ли производить коррекцию чересполосицы, известной еще под названием "гребенка", это связано с особенностями реализации стандарта NTSC. Если вы не уверены в своих действиях или просто не знаете как поступить, то FairUse функцией "автодетект" подскажет.

Последний диалог предлагает вам возможность выбрать кодек упаковки, отрегулировать битрейт,

количество проходов, выбрать основную и (если это нужно, конечно) дополнительную звуковые дорожки. размер кадра будущего ауі-файла.

Немного о выборе кодеков. Позволю себе дать совет: если, возможно, вы уже готовый (перекодированный) фильм будете просматривать на домашнем DVD-плеере, используйте кодек XviD. Иначе все небольшие преимущества DivX перед XviD превратятся в пустой (черный) экран вашего телевизора. И связано это будет с несовершенной прошивкой вашего DVDпроигрывателя. Если цель конвертирования - качество изображения, то следует выбрать х264, что

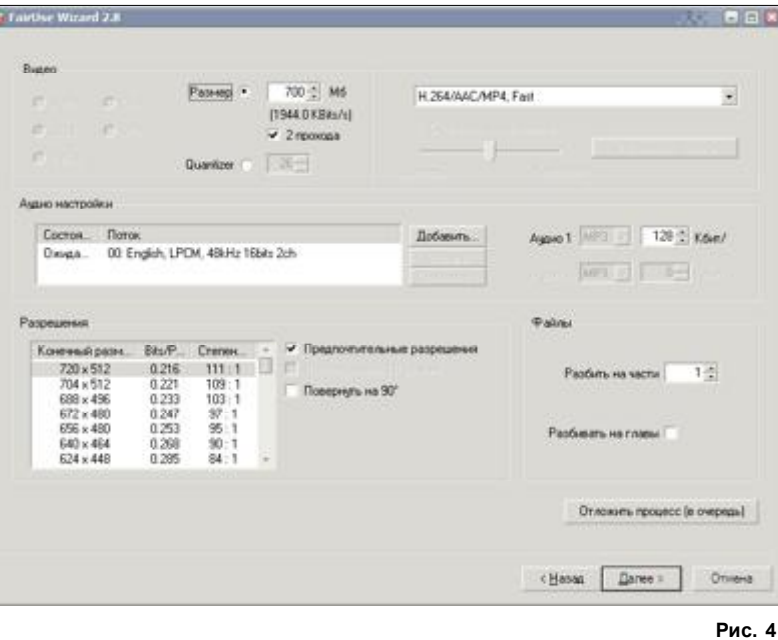

#### займет более долгий период времени кодирования.

Итак, с кодеком определились. Но есть еще один очень важный параметр вашей будущей видеозаписи. Вы, наверное, догадались, это битрейт. Именно от этого параметра зависит качество выходного файла. Программа позволяет не утруждать себя выбором и по заданному вами размеру выходного файла самостоятельно рассчитать необходимый параметр. Не забываем о необходимости двух проходов, это нужно для качественного кодирования. Установите для этого соответствующую "галочку".

Далее выбираем размер кадра

(рис. 4). Здесь все очень просто. Выбираем самый большой из предложенных. Если же ваша видеозапись предназначена для карманных устройств. то вряд ли вас устроит максимальный размер кадра. Для этого снимите галочку "Show only preferred resolutions" ("Показывать только предпочтительные разрешения") и получите доступ к полному списку форматов кадров.

Отличительной особенностью FairUse является то, что она может работать и в полностью автоматическом режиме. Это будет очень удобно для пользователей с карманными плеерами, для чего в начальном окне укажите "Full auto mode"

Итак. FairUse представляет собой практически идеальный набор инструментов для пользователей, которые хотят иметь реальный контроль над процессом кодирования своих видеофайлов, при этом не углубляясь в профессиональные настройки.

Поэтому FairUse можно рекомендовать как начинающим, так и более опытным видеолюбителям. Это, возможно, одно из самых лучших решений в области кодирования DVD

Обсудить

# "Microsoft"-троян

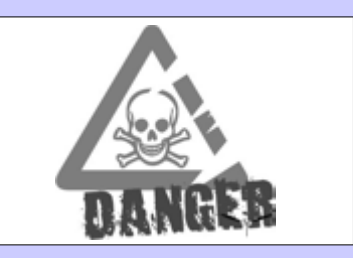

Хакеры начали использование новой технологии социальной инженерии: теперь троян маскируется под оповещение от Microsoft. В тексте письма мощенники обвиняют жертву в использовании нелицензионной ОС и предлагают купить специальный код доступа к лицензии за 100 евро.

Заражение происходит при переходе по ссылке в спам-письме. После того, как жертва попалась на крючок, ей предлагается зайти на сайт мошенников и оплатить код при помощи кредитки. В случае если пользователь не согласится на протяжении 48 часов представить свои конфиденциальные банковские реквизиты. злоумышленники угрожают удалить с компьютера пользователя важную для него информацию.

У жертвы остаётся небогатый выбор: либо заплатить хакерам, либо переустановить Windows, поскольку большинство антивирусных пакетов этого вредоноса не обнаруживают и не удаляют.

Виктор ДЕМИДОВ

# KV: SECTH BECTH

# 0x $010^{28\,{\rm centr56ps}}$  KV:\КОМПЬЮТЕРНЫЕ СЛОВЕСТИ  $15$

Ну и телевизоры стали делать: даже кулаком по нему не врежешь!

— Какие дрова нужны для шашлыка?

— С сайта производителя скачай.

У меня только что произошло преодоление периметра безопасности: ветер унес в окно бумажку с админским паролем.

Через 10 минут поиска официантка честно призналась, что бутылки Wifi у них нет.

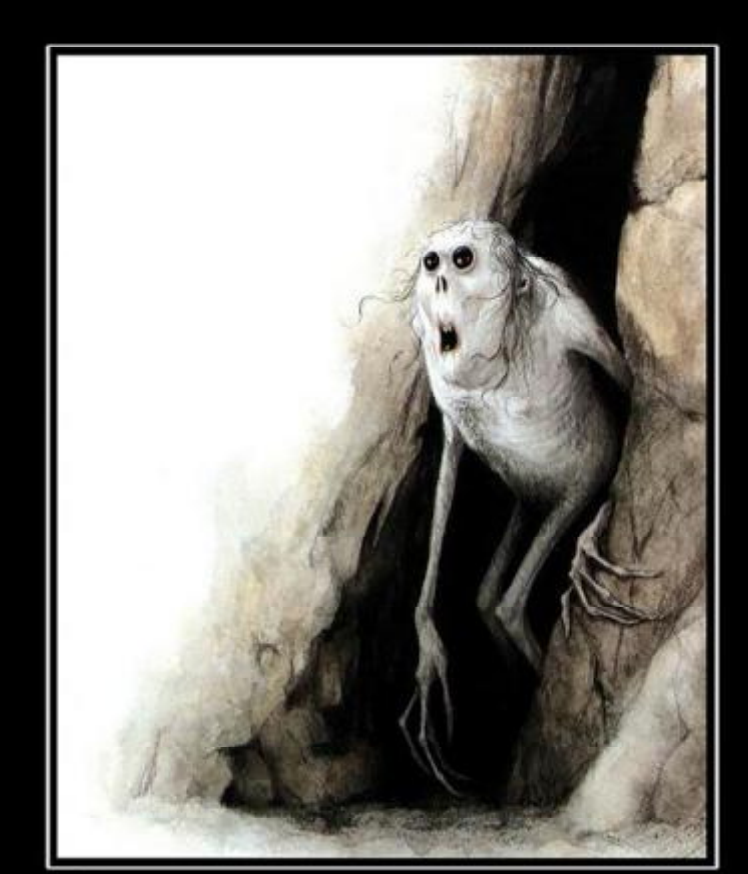

Интернет отключили

**1. BUY 3D PRINTER** 

# **2. PRINT MORE PRINTERS**

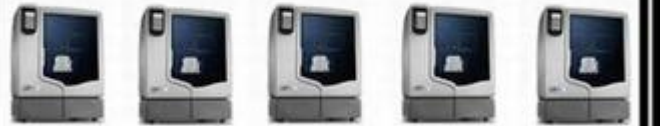

# **PROBLEM?** Как стать миллиардером

#### DEMOTIVATORS.RU

Звонок в поддержку. Сотрудник: "У Вас вообще компьютер флэшку видит?"

 $3. **ch**$ 

Клиент: "Видит, конечно, вот она, я в руках ее держу."

Варкрафт — и ваши дети будут расти так же быстро, как и чужие!

Яичница — это хеллоуворлд для повара.

# Джон Кармак программировал за FullHD-монитором в 1995 году

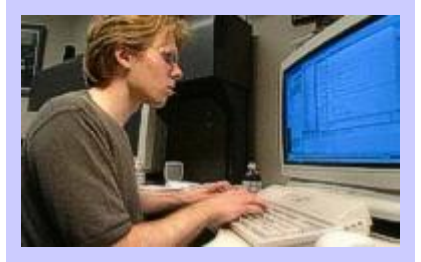

Изображение вверху — классический снимок Джона Кармака, который усиленно программирует какую-то часть движка легендарной Quake2. Большинство людей видят на фотографии очень сосредоточенного знаменитого программиста. Если же посмотреть внимательнее, можно заметить гигантский дисплей. Но ведь снимок сделан в 1995 году, когда ЖК-мониторы только появились на рынке, и даже самый маленький ЖК-дисплей стоил фантастических денег.

На самом деле это 28" модель Silicon Graphics/Integraph InterView 28hd96, и никаким ЖК тут и не пахнет. ЭЛТ-"ящик" весил 45 кг, с габаритами 49,5 х 69,9 х 62 см, и потреблял около 180 ватт. Монитор держал разрешение 1920 х 1080, т.е. такое разрешение, в котором не могла запускаться практически ни одна игра того времени.

Анатолий АЛИЗАР

**DEMOTIVATORS.RU** 

# <span id="page-15-0"></span>Новинки книжного рынка

#### Введение в UML от создатепей языка

Серия: "Классика программирова- $H I I \overline{A}$ Издательство: ДМК Год издания: 2011 Страниц: 496

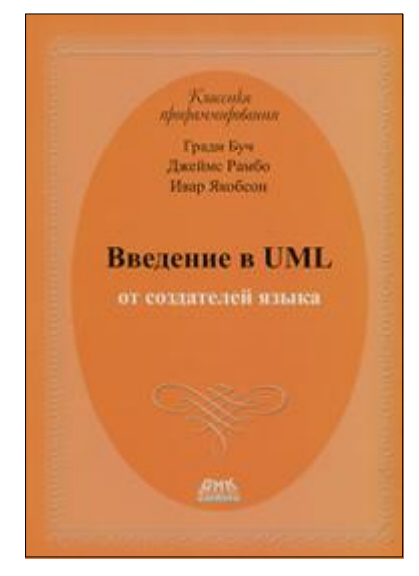

Унифицированный язык моделирования (Unified Modeling Lanquage. UML) является графическим языком для визуализации, специфицирования, конструирования и документирования систем. в которых большая роль причению. С помощью UML можно разработать детальный план создаваемой системы, содержащий не только ее концептуальные элементы, такие, как системные функции и бизнес-процессы, но и конкретные особенности, например, классы. написанные на специальных языках программирования. схемы баз данных и программные компоненты многократного ис-

пользования.

надлежит программному обеспе-

Предлагаемое вашему вниманию руководство пользователя содержит справочный материал, дающий представление о том, как можно использовать UML для решения разнообразных проблем моделирования. В книге подробно. шаг за шагом, описывается процесс разработки программных систем на базе данного языка.

Издание адресовано читателям. которые уже имеют общее представление об объектно-ориентированных концепциях (опыт работы с конкретными объектно-ориентированными языками или методиками не требуется, хотя желателен). В

C3AO "БелАВМ"<br>УНН 100341711

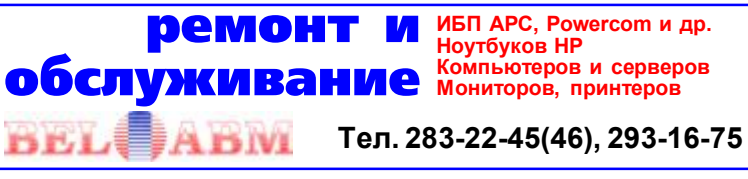

первую очередь, руководство предназначено для разработчиков. занятых созданием моделей UML. Тем не менее, книга будет полезна всем. кто осваивает. создает. тестирует или выпускает в свет программные системы.

#### Социальная сеть. Феномен Facebook

Я Штайншаден Издательство: "Питер" Год издания: 2011 Странии: 224

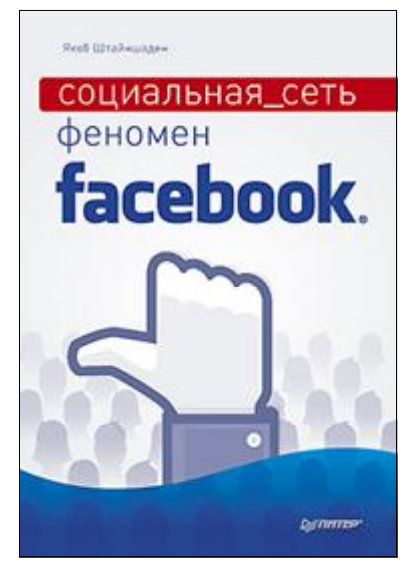

Основанная Марком Цукербергом в 2004 году социальная сеть выросла в настоящего монстра, поглотившего виртуальные альтер эго полумиллиарда людей и грозя-

щегося затмить интернет-гиганта Google. Уже каждый четвертый интернет-пользователь мира зарегистрирован на Facebook, а сам сайт стал крупнейшим хранилищем данных о человечестве. Социальная сеть собрала информацию, о которой правительства всех стран мира могут только мечтать. На персональных данных можно заработать миллиарды долларов, вот почему целая очередь крупных инвесторов платит миллионы за то. чтобы обпалать маленьким кусочком Facebook. Однако не менее важный вопрос - это личная жизнь и приватность данных. Что в действительности происходит с информацией, которую пользователи ежедневно публикуют в Сети? Как компания. бесплатно потчующая сотни миллионов людей самыми передовыми интернет-технологиями. получает прибыль? И. что еще более интересно. как феномен Facebook влияет на нас. меняя наше личное пространство, понятие открытости и подход к использованию Интернета? Автор книги отвечает на эти важнейшие вопросы, проводя захватывающий анализ исторических данных, публикаций СМИ и интервью с экспертами.

#### Обсудить

### **Androidos Dordrae.N** крадет SMS и информацию о звонках

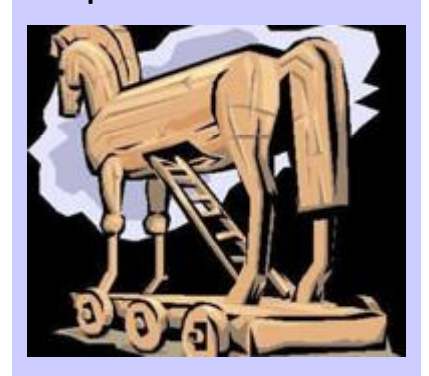

Компания Trend Micro сообщила о выявлении новой вредоносной программы, которая заражает портативные Android-устройства. Обнаруженный троян получил название Androidos Dordrae.N; это усовершенствованная версия известной программы DroidDreamLight - она инфицировала десятки тысяч "гуглофонов".

Androidos Dordrae.N попадает на смартфон, прикинувшись какойлибо утилитой или полезным приложением. Активировавшись, троян отправляет на указанный киберпреступниками адрес информацию о модели коммуникатора, его настройках и установленном ПО, номер IMEI и ряд других данных.

В некоторых ситуациях мошенники даже могут инсталлировать на смартфон нежелательное ПО.

# <span id="page-16-0"></span>DiRT 3. Реквием по симуляторам

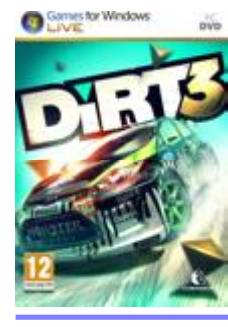

Название игры: DiRT 3 Жанр: аркада/автогонки Разработчик: Codemasters Издатель: Codemasters Системные требования: Pentium D/Athlon 64 X2 2.8 ГГц, 2 Гб памяти, GeForce 8000 Series/ Radeon HD 2000, 15 Гб на винчестере $\sum_{i=1}^{n}$ 

#### Антон КОВАЛЕВСКИЙ

Сказать, что DiRT 3 ждали фанаты жанра автогонок — не сказать ничего. Уже несколько лет подряд Codemasters радовали качественными аркадами и симуляторами, точнее, смесью этих жанров, благодаря чему после выхода очередной игры возникали многочисленные споры. Но и чисто аркадный красочный DiRT 2, и немного нудная F1 2010 давали понять одно: разработчики не стоят на месте, постоянно привнося в игры что-то новое, немного экспериментируя, но выпуская действительно качественные продукты. И, конечно же, с каждым годом вопрос о том, какой окажется очередная игра от Codemasters, становился всё более интригующим. Как и следовало ожидать, сразу же после начала продаж на всех без исключения игровых форумах разгорелись дискуссии, однако, дабы не мешать объективной оценке, их мы оставим за кадром.

#### Графика и оформление

Как и следовало ожидать, графика в игре отменная. Кто-то с иронией подметил, что чем и напоминает новинка старый добрый Colin McRae's Dirt, так это графикой. Да, сразу же в глаза бросается отсутствие тех красочности и глянца, которые были в DiRT 2, но достаточно быстро понимаешь, что выдаваемая картинка стала куда более реалистичной и детализированной. Местами страдает

прорисовка растительности, но на общем впечатлении это никак не отражается. Ночные заезды по заснеженным трассам в снегопад и вовсе вызывают восторг по той причине, что просто невозможно представить, как можно было бы оформить такую обстановку ещё качественнее. Порадовали красивые блики солнца, не яркие, а именно такие, какими должны быть. К равномерно распределяющейся по всему авто

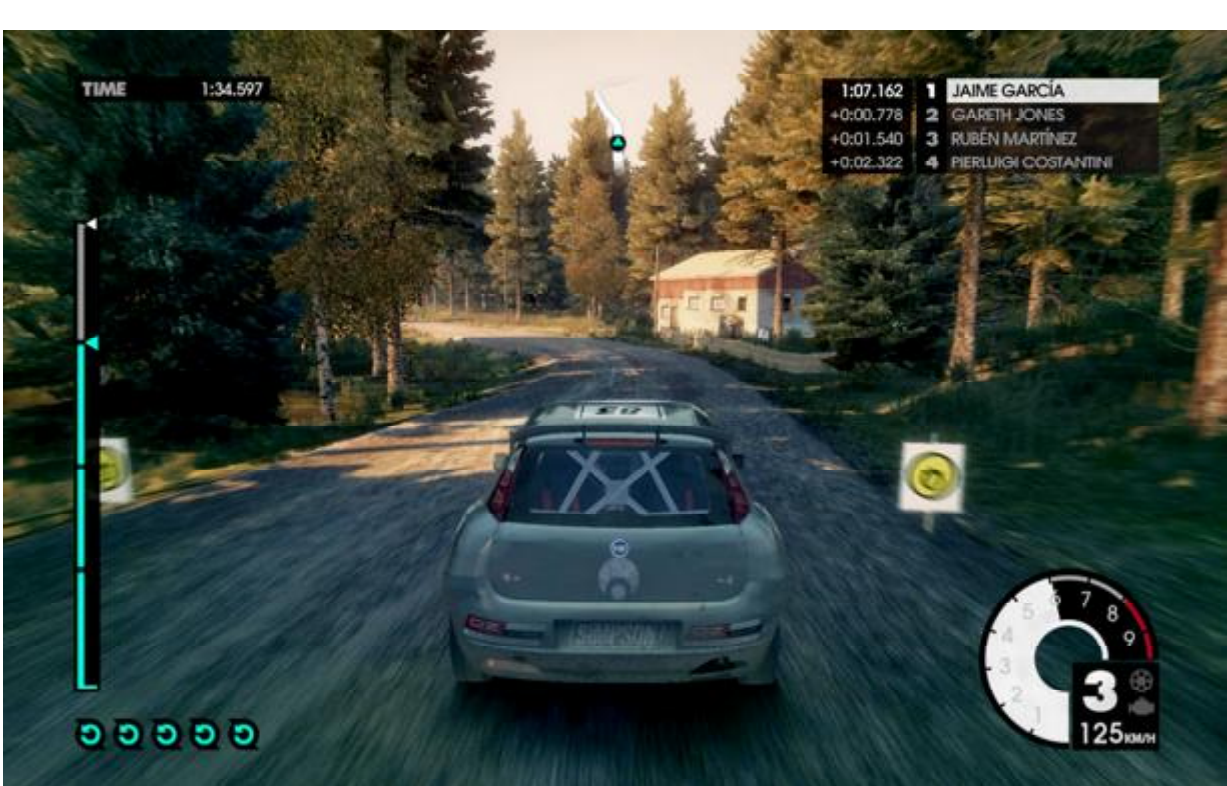

# В ТОП-20 богатых американцев много айтишников и ни одного нефтяника

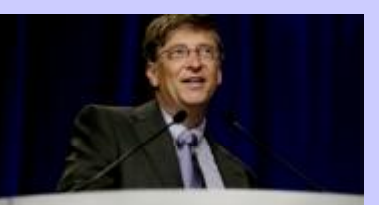

# **Microsoft**

Журнал Forbes опубликовал очередной список 400 самых богатых американских предпринимателей.

Самым богатым американцем в 18-й раз назван Билл Гейтс, его капитал сегодня оценивается в размере \$59 млрд. На втором месте — инвестор Уоррен Баффетт (\$39 млрд), на третьем — основатель и нынешний глава корпорации Oracle Ларри Эллисон (\$33 млрд). Что интересно, все трое постоянно возглавляют этот список, начиная с 2008 года.

Досужие журналисты тут же обратили внимание, что в первой двадцатке целых восемь человек, работающих в сфере ИТ, и нет ни одного, кто был бы связан с нефтегазовой промышленностью, металлургией и другими сырьевыми отраслями.

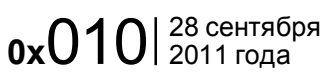

# DiRT 3. Реквием по симуляторам

грязи мы уже привыкли давно, но вот красиво бликующие капли дождя в плохую погоду невольно наводят на мысль, что в плане графики DiRT 3 имеет несоизмеримое преимущество перед конкурентами. К самим моделям авто также нет никаких претензий. В плане требований к ресурсам можно сказать, что это эдакий Crysis из мира гонок: с максимальными настройками графики игра запустится только на крайне производительной системе. С другой стороны, гибкие настройки позволяют почувствовать себя гон-

щиками даже владельцам недорогих ноутбуков. Щадящие минимальные системные требования говорят об отличной оптимизации. Само оформление я бы назвал... странным. Дрифтующие автомобили на фоне, неинформативное и неудобное представление этапов гонок в виде пирамид, преобладающие жёлтые тона — всё это кажется несколько неуместным. В совокупности с не менее странным звуковым сопровождением, которое по большей части состоит из электронных композиций, создаётся некоторая атмосферность. Видно, что работа в этом плане проделана огромная, но, как сказано выше, впечатление от оформления осталось двоякое и

**66 К равномерно распределяющейся по всему**<br>авто грязи мы уже привыкли давно, но вот авто грязи мы уже привыкли давно, но вот красиво бликующие капли дождя в плохую погоду невольно наводят на мысль, что в плане графики DiRT 3 имеет несоизмеримое преимущество перед конкурентами.

неоднозначное. Впрочем, все эти моменты вторичны, перейдём к главному — к геймплею.

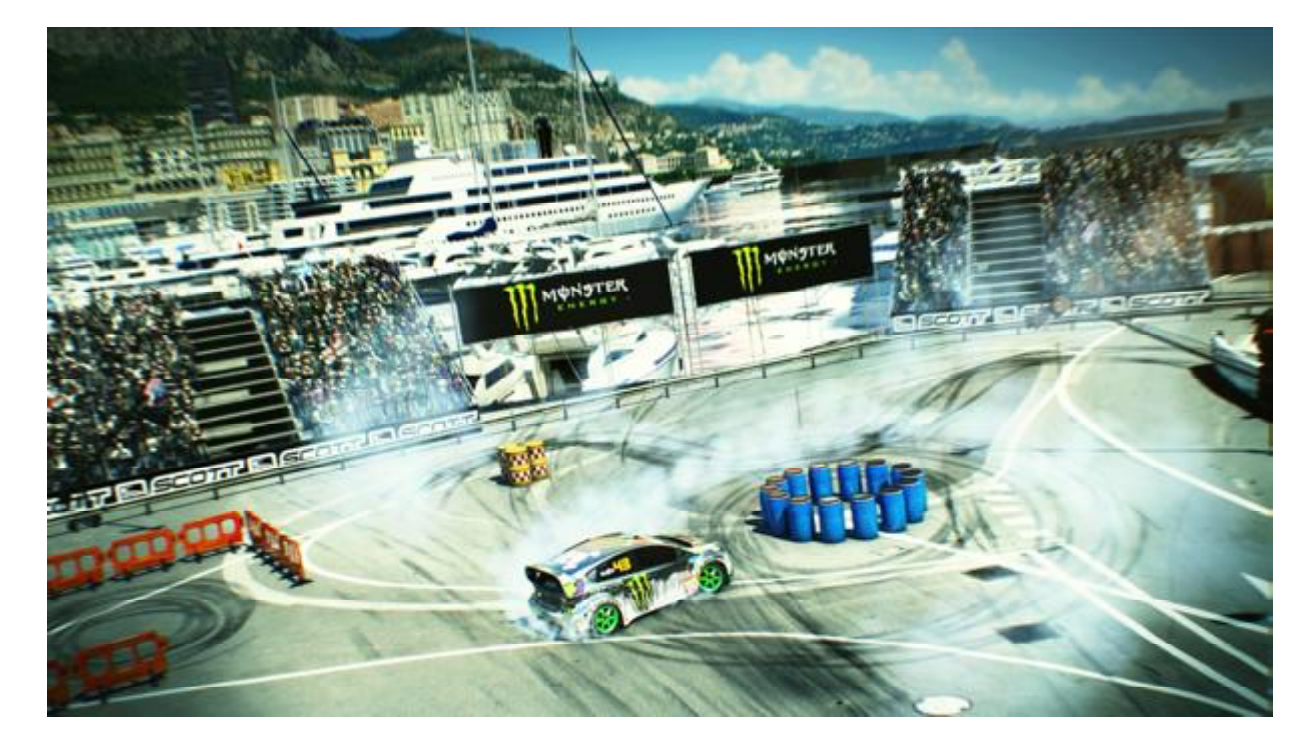

# Итак, что нам обещали разра-

Геймплей

ботчики? Как обычно: ещё больше зрелищности, ещё больше

,,

драйва. Касательно первого никаких вопросов не возникает, в зрелищности игре не откажешь. Огромное разнообразие трасс и гонок попросту не дают игроку соскучиться. Огромные валуны вдоль дороги в Кении, проложенной таким образом, что зачастую поворот приходится проходить по самому краю обрыва; хвойные леса и холмистый ландшафт в Финляндии; заснеженные трассы Аспена и живописные фонтаны Мичигана, благодаря которым появляется желание не нестись на полной скорости к финишу, а просто остановиться и рассматривать пейзажи. Всё способствует тому, чтобы проходить заезды один за другим.

Но в определённый момент восторг касательно окружающей природы заканчивает-

### 3D-сканирование в домашних условиях

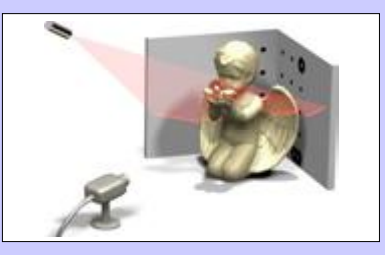

Вот-вот в продажу поступит новое МФУ от Hewlett-Packard. С его помощью можно легко осуществлять сканирование в формате 3D в домашних условиях. TopShot Laserjet Pro M275 делает шесть снимков объекта, который нужно сканировать. Затем объёдиняет все фотографии в единое изображение. Устройство также можно использовать для цветной (до 4 стр/мин) и чёрно-белой (до 17 стр/ мин) лазерной печати. Разрешение сканера составляет 245 dpi, копировального аппарата — до 600 x 600 dpi. TopShot Laserjet Pro M275 поддерживает выход в Интернет. С помощью технологии HP ePrint печать можно осуществлять из любого пункта через сеть Интернет. А технология беспроводной печати AirPrint позволяет с любых iOS-совместимых устройств отправлять файлы на печать. МФУ может управляться без подключения к ПК.

Инна РЫКУНИНА

# DiRT 3. Реквием по симуляторам

ся и начинаются разочарования. Сложность игрового процесса всё больше стремится к первым частям небезызвестной серии Need For Speed. При максимально возможной реалистичности физической модели и всех отключенных помощниках уже через пару гонок я приходил первым — учитывая, что в качестве контроллера использовалась клавиатура, это выглядит весьма прискорбно. Что уж говорить о так называемых хардкорщиках? Заезды длятся всего пару минут, по-прежнему в случае ошибки можно воспользоваться флэшбэком. Очень простое управление каким бы то ни было транспортным средством (слово "болид", если честно, вообще кажется неуместным) определённо расстраивает. Впрочем, окончательный уход в аркадность был вполне предсказуем. Если закрыть на это глаза (задача не из лёгких), то можно заметить, что как к аркаде, претензий к DiRT 3 предъявить не получится. Разве что вид из кабины получился скучноватым, однако это тоже, скорее, атрибут симуляторного прошлого. Так что для тех, кому понравится игра в целом, сей момент окажется, скорее всего, некритичным. Конечно же, нельзя не отметить появление нового типа заезда

"Джимхана" (к слову, до сих пор на форумах идут споры, как правильно читается Gymkhana). В целом, ажиотаж вокруг него начался задолго до выхода игры в связи с тем, что в пиар включился Кен Блок (известный гонщик), несколько эффектных видеороликов только подогрели интерес публики. На

разработчиков за общую аркадность. Дополняет картинку модель повреждений. Машина мнётся от малейшего контакта с окружающей средой, детали с треском отлетают от кузова. В отличие от предыдущего DiRT'a, можно упасть в воду (раньше сам контакт с водоёмом предусмотрительно скры-

,,

### Заезды длятся всего пару минут, по-прежне-" му в случае ошибки можно воспользоваться флэшбэком.

деле же набирать очки за исполнение простейших трюков лично мне показалось занятием весьма скучным, пусть и уделено данному состязанию немалое количество заездов.

Зато классический дрифт исполнен просто великолепно. Вхождение в заносы на нешироких трассах с интересным рельефом — занятие весьма увлекательное и куда более интересное, чем тот же чисто симуляторный дрифт в NFS Shift 2. К сожалению, его здесь минимум: всего-то пару гонок, снова грустно. Разнообразить геймплей призваны гонки по зимним трассам. Реализовано все красиво и грамотно, с заносом пролетая поворот ночью в жуткий снегопад, даже проходит обида на вался, так как не был проработан), пусть в ближайшее время мы и будем поспешно возвращены обратно на трассу. И таких доработок по мелочам огромное количество, перечислять их не вижу смысла. Добавлю лишь, что очень удивила ситуация, когда подбитое ограждение сбило зрителя. Опятьтаки, мало когда можно увидеть такое внимание к самым незначительным деталям.

Мультиплеер стандартен, бонусом можно считать появление возможности играть вдвоём на одном компьютере, экран при этом разделяется на две части.

#### Вердикт

Чтобы быть более объективным, сразу же отмечу, что лично для меня из игры года получилось разочарование года. Нет, игрушка отнюдь не плоха и выполнена на хорошем уровне, просто ожидал от неё намного большего. С другой стороны, DiRT 3 — самая качественная, зрелищная и увлекательная автоаркада на данный момент, что в полной мере и оправдывает разработчиков, которые решили не изобретать велосипед, а просто доработали DiRT 2. Аудитория соответствующая: кому пришлась по вкусу предыдущая часть серии, тот с удовольствием будет проходить и эту. Аркады всегда были более востребованными, нежели симуляторы, о чём и говорят отличные продажи и отзывы. Как и год назад, мне кажется уместной фраза "весь мир сошёл с ума": в EA взялись за ум, перестали выпускать безликие и одинаковые игры серии NFS, сделав ставку на симуляторную составляющую, и не прогадали, пусть первый блин и был комом. Codematers же, наоборот, сменили профиль и начали выпускать одну за другой аркады. Впрочем, посмотрев на предыдущие их игры, могу смело утверждать, что эти разработчики нас ещё удивят.

### Арестован лидер Lulzsec

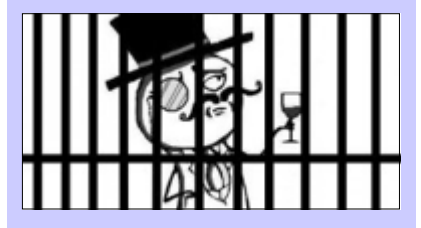

23 сентября, ФБР арестовало руководителя хакерской группы Lulzsec Коди Крестинджера. Как следует из пресс-релиза ФБР, 23 летний Крестинджер был арестован в своем доме в городе Феникс в штате Аризона. Этот арест, впрочем, стал частью масштабной операции: в тот же день ФБР провело ряд операций, ловя членов хакерской группы Anonimous в Сан-Франциско и в штатах Монтана, Нью-Джерси и Миннесота.

Напомню, что хакеры из группы Lulzsec не раз брали на себя ответственность за атаки на серверы сената США, ЦРУ, Пентагона, компании Sony и т.д. А от действий более известной группы Anоnimous пострадали платежные системы Visa, PayPal и Mastercard. Кроме того, атаке подверглись хостинг-провайдер Amazon, швейцарский банк PostFinance, сайт шведской прокуратуры и сайт бывшего губернатора Аляски Сары Пейлин. В июне этого года две группы хакеров заявили о слиянии.

# <span id="page-19-0"></span>Brick game 9999 in 1

Роман КАРПАЧ, www.fdd5-25.net, www.twitter.com/fdd525net

*С чего началось ваше первое знакомство с миром технологий? Со Спектрума или х86-го компьютера, Байта или Радио 86РК? Думаю, для многих читателей ответ на этот вопрос будет намного более прозаичным. Первым таким предметом в начале или середине 90-х годов стал Brick game 9999 in 1, он же, в простонародии, "тетрис".*

Китайцы называли своё детище ещё проще — 9999 способов игры в кирпич. Это название "Тетрис" получил за то, что использовал в качестве изображения для построения фигур кубики, сходные с одноименным строительным материалом.

В наше время уже ни для кого не секрет, что в портативном виде "Тетрис" впервые явился миру на базе платформы Game Boy от Nintendo в далёком 1989 году. Картридж с этой игрой оказался таким популярным, что ее буквально пришлось "вшить" в консоль. Видимо, именно за эту идею и зацепились разработчики Brick game из Китая, создавая своё детище.

Первый китайский "Тетрис" имел на своём борту всего лишь одну игру. У него не было ни мелодии, ни дополнительных функций, а лишь звуки, срабатывающие при перемещении фигурок. Кнопки "Start" и "Pause" также отсутствовали. Очки считались подробно, от падения каждой фигурки. Плата была громоздкой и тяжелой.

Следующей ступенькой эволюции "Тетриса" (по версии [pocket](http://pocketris.livejournal.com/1674.html)[ris.livejournal.com/1674.html\)](http://pocketris.livejournal.com/1674.html) явилась модель Brick 2 in 1. В ней присутствовали бонусные фрукты, новые кнопки, а также мелодия! Именно из этих двух моделей "Тетрис" постепенно эволюционировал в знакомый нам Brick game 9999 in 1.

Как известно, китайцы не остановились на достигнутом, они реализовали все классические аркадные игры тех лет на базе "Тетриса". Это и гонки, и змейка, и чапай (когда надо кубиком расстреливать орды нарастающих врагов), и танки, и тир, и много чего ещё.

Сегодня в Сети существуют целые комьюнити фанатов Brick game. Люди собирают и обменивают "Тетрисы" так же, как когдато обменивали марки и значки. Так, на сайте [ynk.ucoz.ru/index/0-](http://ynk.ucoz.ru/index/0-57) [57](http://ynk.ucoz.ru/index/0-57) можно ознакомиться с огромной коллекцией этих игровых устещё есть Гон Конг, где производится ещё 40 разновидностей. Не верится? Посетите увлекательный ресурс [russian.alibaba.com/pro](http://russian.alibaba.com/products/9999-in-1-brick-games.html)[ducts/9999-in-1-brick-games.html](http://russian.alibaba.com/products/9999-in-1-brick-games.html) и убедитесь в том, что Brick Game будет существовать ещё долгие годы.

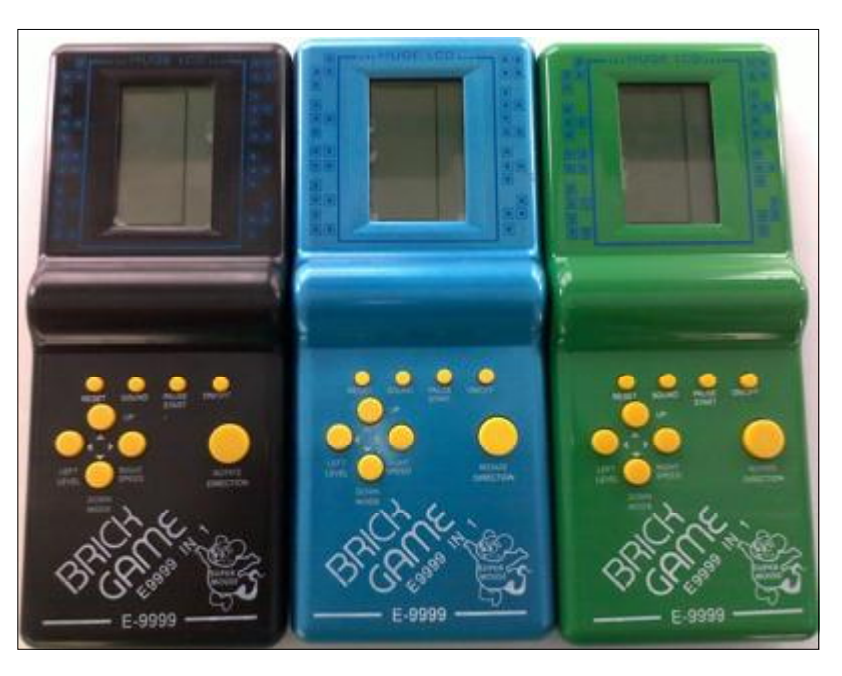

ройств всех видов и размеров.

Самое парадоксальное во всём этом то, что и в наши дни китайцы продолжают упорно штамповать всё новые и новые модели Brick Game. В одном только материковом Китае производится 102 модели этого игрового устройства. А

Так что если у кого возникла ностальгия по этой игрушке, вы вполне можете заказать себе такую прямо из Поднебесной. Хоть в виде MP3 плеера, хоть в виде джойстика от Sony Play Station.

#### [Обсудить](http://new.kv.by/content/brick-game-9999-1)

### Facebook теряет популярность в России

По данным компании ComScore, аудитория российского сегмента Facebook после нескольких месяцев стагнации начала снижаться. Так, в минувшем августе Facebook потерял 6,6% месячной аудитории. Некоторые эксперты пытались трактовать это как сезонное явление, но ряд других социальных сервисов за тот же период показали рост посещаемости.

Как ранее сообщали многие СМИ, глобальная аудитория Facebook почти перестала расти в марте нынешнего года. По данным компании Social Bakers, с марта по июль число пользователей Facebook почти не менялось.

#### Виктор ДЕМИДОВ

#### **KOMNIBIOTEPHBIE BECTU**

Издатель: ООО "РГ "Компьютерные Вести" Адрес: Минск, ул. Мельникайте, 2,

оф. 710. Для писем: 220004, г.Минск, а/я 57.

Телефон/факс: (017) 203-90-10

E-mail: kb@kv.by

Редакция может публиковать в порядке обсуждения материалы, отражающие точку зрения автора. За достоверность приведенной информации ответственность несут авторы.

При перепечатке материалов ссылка на "КВ" обязательна.

За достоверность рекламной информации ответственность несет рекламодатель.

<span id="page-20-0"></span>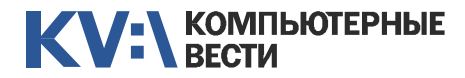

KV:\РАБОТА

 $\alpha$ 010  $\left| \frac{28 \text{ centr36ps}}{2011 \text{ roqa}} \right|$  (V:\PAБОТА **EPAM Systems**<br>
TODING A Systems<br>
TODING A Systems<br>
TODING A Systems<br>
TODING A Systems<br>
TODING A SUP ON Rails **DASPADOTUME**<br>
TODING A SHAT CONFIDENT CONFIDENT CONFIDENT CONFIDENTIAL CHAN SYSTEMS<br>
TODING A SERVER SYSTEMS<br> [PHP программист](http://jobs.belhard.com/vacancies) Полная занятость BelHard [PLC/SCADA специалист](http://www.appsys.net/index.php?q=Career) Полная занятость Applied Systems [Python/Django Developer](http://epam.by/vacancies-hot.htm#2663) Полный день, гибкий график EPAM Systems [PYTHON программист](http://jobs.belhard.com/vacancies) Полная занятость BelHard Ruby on Rails разработчик Полный рабочий день, для студентов — от 30 часов/неделю **Itransition** Senior iPhone разработчик (от \$3000) Полная занятость Viaden Media [UI Developer](http://epam.by/vacancies-hot.htm#2660) Полный день, гибкий график EPAM Systems [UI дизайнер \(Гомель\)](http://epam.by/vacancies-gomel.htm#2505) Полный день, гибкий график EPAM Systems [Unity разработчик](http://ru.viaden.com/company/careers.html) Полная занятость Viaden Media [Дизайнер интерфейсов для ра-](http://ru.viaden.com/company/careers.html)[Разработчик Windows Phone 7](http://ru.viaden.com/company/careers.html) Полная занятость Viaden Media [Senior QA Engineer, Ведущий](http://jobs.belhard.com/vacancies) специалист по тестированию ПО Полная занятость BelHard [Старший специалист по автома](http://epam.by/vacancies-hot.htm#2701)тизированному тестированию ПО Полный день, гибкий график EPAM Systems Специалист по тестированию ПО (Гомель) Полный день, гибкий график EPAM Systems Специалист по тестированию ПО Полная занятость BelHard [Функциональный тестировщик](http://www.itransition.by/career/vacancies/) (QA-инженер) Полный рабочий день, для студентов — от 30 часов/неделю Itransition [Специалист по нагрузочному те](http://www.itransition.by/career/vacancies/)стированию Полный рабочий день, для студентов — от 30 часов/неделю Itransition [Сборщик и установщик версий](http://jobs.belhard.com/vacancies) [ИТ-инженер \(Гродно\)](http://epam.by/vacancies-grodno.htm#2388) Полный день, гибкий график EPAM Systems [ИТ-специалист, Системный ад](http://jobs.belhard.com/vacancies)министратор Полная занятость. BelHard ERP и CRM систем Полная занятость BelHard гилев) EPAM Systems созданию ТЗ Полная занятость **BelHard** [Ведущий дизайнер \(от \\$1500\)](http://www.itransition.by/career/vacancies/) Гибкий график. **Itransition** Полная занятость Viaden Media жений Полная занятость Applied Systems

разрабатываемой ИС (JAVA программист с навыками системного администратора) Полная занятость.

BelHard

боты с играми и приложениями

под iPhone

Полная занятость Viaden Media

[Специалист службы внедрения](http://jobs.belhard.com/vacancies)

Старший .NET разработчик (Мо-Полный день, гибкий график

(Бизнес-)aналитик — специалист по анализу требований и

[Разработчик Windows Phone 7](http://ru.viaden.com/company/careers.html)

[Разработчик мобильных прило-](http://www.appsys.net/index.php?q=Career)

#### [Специалист по интеграции ПО](http://www.appsys.net/index.php?q=Career) (инженер)

Полная занятость Applied Systems

Информацию в рубрику присылайте на vika@kv.by с пометкой "Вакансии".

[Android разработчик](http://ru.viaden.com/company/careers.html)

Полная занятость Viaden Media

#### [ASP.NET \(C#\) разработчик](http://www.itransition.by/career/vacancies/)

Полный рабочий день, для студентов — от 30 часов/неделю Itransition

#### [С++ программист](http://www.appsys.net/index.php?q=Career)

Полная занятость Applied Systems

#### C/C++ разработчик

Полный рабочий день, для студентов — от 30 часов/неделю **Itransition** 

#### C/C++ разработчик

полный рабочий день, для студентов — от 30 часов/неделю **Itransition** 

#### [C#, ASP.NET/WINFORMS про](http://jobs.belhard.com/vacancies)граммист

Полная занятость BelHard

#### [Senior Java Developer \(Travel So](http://epam.by/vacancies-hot.htm#2655)lutions)

Полный день, гибкий график EPAM Systems

#### [JAVA \(J2EE\) программист](http://jobs.belhard.com/vacancies)

Полная занятость BelHard

#### [Java Developer](http://epam.by/vacancies-hot.htm#2299)

Полный день, гибкий график EPAM Systems

#### [Java Web-разработчик \(Брест\)](http://epam.by/vacancies-brest.htm#2219)

Полный день, гибкий график EPAM Systems

### [Java-разработчик](http://www.itransition.by/career/vacancies/)

EPAM Systems

Полный рабочий день, для студентов — от 30 часов/неделю Itransition

[Junior Mobile разработчик](http://www.itransition.by/career/vacancies/)

Полный рабочий день, для студентов — от 30 часов/неделю Itransition

[MAC/iPhone разработчик \(Грод](http://epam.by/vacancies-grodno.htm#2046)но) Полный день, гибкий график

Mobile разработчик Полный рабочий день, для студентов — от 30 часов/неделю **Itransition** 

NET-разработчик Полный рабочий день, для студентов — от 30 часов/неделю Itransition

#### [.NET/WPF/Silverlight разработ](http://epam.by/vacancies-brest.htm#2134)чик (Брест)

Полный день, гибкий график EPAM Systems

#### [Oracle DB разработчик \(Могилев\)](http://epam.by/vacancies-mogilev.htm#2189) Полный день, гибкий график EPAM Systems

[Oracle Specialist](http://epam.by/vacancies-minsk-development.htm#2720) Полный день, гибкий график EPAM Systems

#### [PHP-разработчик](http://www.itransition.by/career/vacancies/) Полный рабочий день, для студентов — от 30 часов/неделю Itransition

[PHP Developer](http://epam.by/vacancies-minsk-development.htm#2685)

Полный день, гибкий график EPAM Systems

# Группа компаний "БелХард" приглашает на работу

В связи с ростом масштабов деятельности и открытием новых направлений требуются специалисты высокой квалификации в международные проекты на полную занятость:

- Программисты прикладных систем J2EE, C#, C++, Delphi, Python,
- Web-программисты ASP.NET, PHP, Ruby, Flash и Web-дизайнеры,
- Программисты мобильных приложений iOS, J2ME,
- Руководители проектов, бизнес-аналитики (разработка ТЗ для АСУП),
- Системные интеграторы (сисадмины со знанием Java),
- Функциональные тестировщики, тест-разработчики.

Наши ценности - это сильная команда, постоянное профессиональное совершенствование.

Предлагаемые нами условия: достойные вознаграждения, премии за достижения, широкие карьерные перспективы, соц. пакет с льготами от резидента ПВТ, эффективные процессы (ISO, CMMI) и современный инструментарий, разнообразие творческих задач, благоприятная атмосфера в команде.

С нами Вы сможете реализовать себя в актуальных, интересных проектах!

# Специальное предложение студентам ИТ-специальностей со знанием английского языка:

- Проводим набор на стажировку с последующим трудоустройством, направления: SW Tester и SW Developer (PHP, Java, C#, IPhone).
- Гибкий график и сокращенная до 30 часов рабочая неделя,
- Стажеры могут быть направлены к нам на преддипломную и производственную практику,
- Наши сотрудники-выпускники вузов получают возможность оформиться на работу в качестве молодых специалистов (по распределению).

Подробная информация о вакансиях, об интенсивно растущих секторах корпорации, бланк резюме: www.job.belhard.com.

E-mail для резюме: job@belhard.com.

<span id="page-22-0"></span>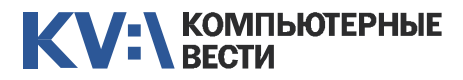

### Менеджерам

#### [Financial Management for Project](http://www.education.iba.by/courses/business/communications/course/db67886027cdba75.html)

#### **Managers**

2 учебных дня, 16 часов Учебный центр IBA

#### [Managing Projects in Software](http://www.education.iba.by/courses/business/personal/course/f7d6514469eaf514.html) **Development**

2 учебных дня, 16 часов Учебный центр IBA

#### [Project Cost and Schedule Mana](http://www.education.iba.by/courses/business/communications/course/b980829ef9290299.html)gement

3 учебных дня, 24 часа

Учебный центр IBA

# Комплексный интернет-марке[тинг. Как использовать Интернет](http://www.tc.belhard.com/courselist/kursy_internet_marketing.php)

- для пользы дела
- 60 часов УЦ "БелХард Групп"

#### Основы бизнес-анализа при [разработке программного обес](http://www.training.belhard.com/courses/business-analysis)печения

### Диплом Международного института качества. 3 уровня по 48 часов

ЦОТ "БелХард Групп"

### [Построение системы менедж](http://www.stamsoft.by/businessstudio/education/course-system.html)мента качества при помощи Business Studio

3 учебных дня ЧП "СТАМ Софт"

#### [Проектирование системы уп](http://www.stamsoft.by/businessstudio/education/course-project.html)равления компанией в Business **Studio**

3 учебных дня ЧП "СТАМ Софт"

# [Принципы управления проекта](http://www.education.iba.by/courses/business/communications/course/ee6746a7e1e893ee.html)ми

5 учебных дней, 36 часов Учебный центр IBA

#### [Управление проектами при раз](http://www.training.belhard.com/courses/pm-it)работке ПО

Диплом Международного института качества. 3 уровня по 60 часов

ЦОТ "БелХард Групп"

[Управление рисками в ИТ-про](http://www.training.belhard.com/courses/it-risk)ектах (риск-менеджмент при разработке и внедрении ПО) ЦОТ Хард Групп"

### Cпециалистам

### [Авторизованные курсы Micro](http://education.iba.by/courses/it/microsoft/)soft

Более 30 курсов по разным направлениям Учебный центр IBA

#### [Администрирование Linux](http://linux.ite.by) Сертификат. 1,5 месяца (18 занятий) ОЦ "Айти Эксперт"

[Администрирование Oracle](http://tc.belhard.com/courselist/kursy-oracle.php) 40 часов

УЦ "БелХард Групп"

#### [Академия 1С-Битрикс](http://newsite.by/products/academy/)

Серия курсов "1С-Битрикс: Управление сайтом". 6 курсов для разных специалистов От 1 до 4 учебных дня, 8-32 часа Компания "Новый сайт"

# [Автоматизированное тестирова-](http://www.epam.by/trainings-minsk.htm#132)

ние ПО 90 часов EPAM Systems

[Использование сетевого обору](http://education.iba.by/courses/it/cisco/)дования Cisco. Части 1-2 5 учебных дней, 40 часов Учебный центр IBA

[Основы поддержки Mac OS X](http://education.iba.by/courses/it/apple/course/bc8a4ab014c1c083.html) 10.6

3 учебных дня, 24 часа Учебный центр IBA

[Приложения для iPhone: разра](http://www.tc.belhard.com/courselist/49.php)ботка и программирование 56 часов УЦ "БелХард Групп"

[Windows Phone 7: проектирова](http://www.tc.belhard.com/courselist/kursy_windows-phone-7.php)ние и разработка приложений 60 часов

УЦ "БелХард Групп"

[Разработка приложений для](http://www.tc.belhard.com/courselist/kursy_android.php) платформы Android 60 часов

УЦ "БелХард Групп"

Система информационной безо[пасности: организационные ас](http://www.belsoft.by/site/ru/education/information_security/803)пекты и техническая защита ин-

формации 5 учебных дней, 36 часов НПП "БелСофт"

[Продвинутый SEO-курс \(для](http://ib-t.by/page-1099-ru.html) бизнес-специалистов) 30 часов

Институт Бизнес-Технологий

#### [SEO-продвижение](http://shipalex.com/index.php/komp-kurs/seo)

2 месяца, 60 часов ООО "Шипалекс"

[C++ Crash Course](http://www.epam.by/trainings-minsk.htm#132) 7 недель, 84 часа EPAM Systems

[Профессиональный курс 3D-мо](http://www.myfreedom.by/kursi/professionalniy-kurs-3d-modelirovaniya-uroven-1)делирования. Уровень 1 40 часов

KV:\ОБУЧЕНИЕ

ЦКО "Freedom"

### Начинающим

[1:С Бухгалтерия: Программиро](http://ib-t.by/page-1024-ru.html)вание 42 часа Институт Бизнес-Технологий

[Java-программирование для но](http://shipalex.com/index.php/komp-kurs/java-/java-)вичков 1.5 месяца, 40 часов ООО "Шипалекс"

[Основы программирования на](http://tc.belhard.com/courselist/kursy-java.php) Java 60 часов

УЦ "БелХард Групп"

[Введение в тестирование про](http://www.epam.by/trainings-minsk.htm#101)граммного обеспечения 46 часов EPAM Systems

[Видеомонтаж для начинающих](http://ib-t.by/page-1160-ru.html)  $40$  часов Институт Бизнес-Технологий

[Web-дизайн \(комплексный курс\)](http://www.tc.belhard.com/courselist/25.php) 72 часа

УЦ "БелХард Групп"

#### [Графический дизайн в Photo](http://shipalex.com/index.php/komp-kurs/komp-grafika)shop и CorelDraw 1.5 месяца, 45 часов

ООО "Шипалекс"

[Web-дизайн: HTML, CSS, Flash,](http://ipk.by/kompyuternyie-kursyi/web-dizayn-css-flash-actionscript.html) **ActionScript** 96 часов

ОЦ "Юниверсум"

[Базовый SEO-курс \(от новичка](http://ib-t.by/page-1097-ru.html) до специалиста) 58 часов Институт Бизнес-Технологий

[Дизайнер-аниматор: 3D SMax,](http://ib-t.by/page-814-ru.html) MacromediaFlash 70 часов

Институт Бизнес-Технологий

#### [Компьютерное проектирование](http://ipk.by/kompyuternyie-kursyi/kompyuternoe-proektirovanie-sapr-autocad.html) (САПР AutoCAD)

36 часов ОЦ "Юниверсум"

### Увлечения

[Капоэйра. Набор в новые группы](http://axecapoeira.by/training)

[Курсы по дайвингу](http://www.pm-bezdna.com/index.php/.30....0.0.0.html)

[Курсы по стрельбе в стрелко](http://www.shoot.by/contacts.htm)вом клубе Shoot.by

[Обучение виндсерфингу](http://www.windsurfing-by.org/page.php?issue_id=2)

[Фехтование для начинающих](http://fence.by/proposition/exclusive/new)

[Школа фотографии](http://club.foto.ru/school/howtogetin.php)

[Школа яхтинга в Минске](http://shkola-yahtinga.deal.by/p479953-obuchenie-yahtingu.html)

[Экстремальное вождение. Шко](http://www.voditel.by/learning/schedule.html)ла Н. Овчинникова